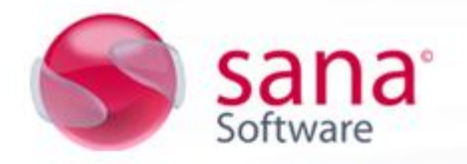

## **Sana Commerce 8.1**

# **Code Changes on Standard Objects**

In this chapter an overview of the code changes made to the standard NAV objects that have been changed by Sana Commerce is given. Note, that these changes are also included in the Sana Commerce '\*.fob' and '\*.txt' files. Therefore these changes have to be made manually only when other third party components (customizations) are installed in the same objects. The Documentation Triggers of each standard changed object are updated with short description about the changes.

#### Codeunit 1 - Application management

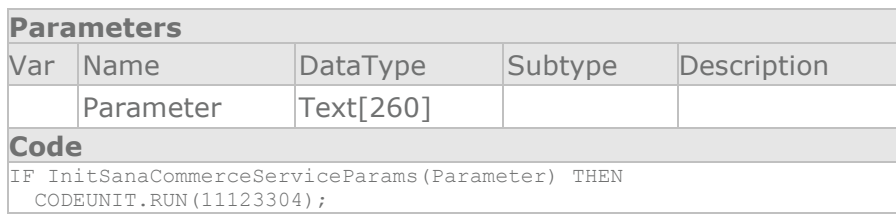

### **New** *CreateSanaCommerceService* **procedure added**

### **New** *InitSanaCommerceServiceParams* **procedure added**

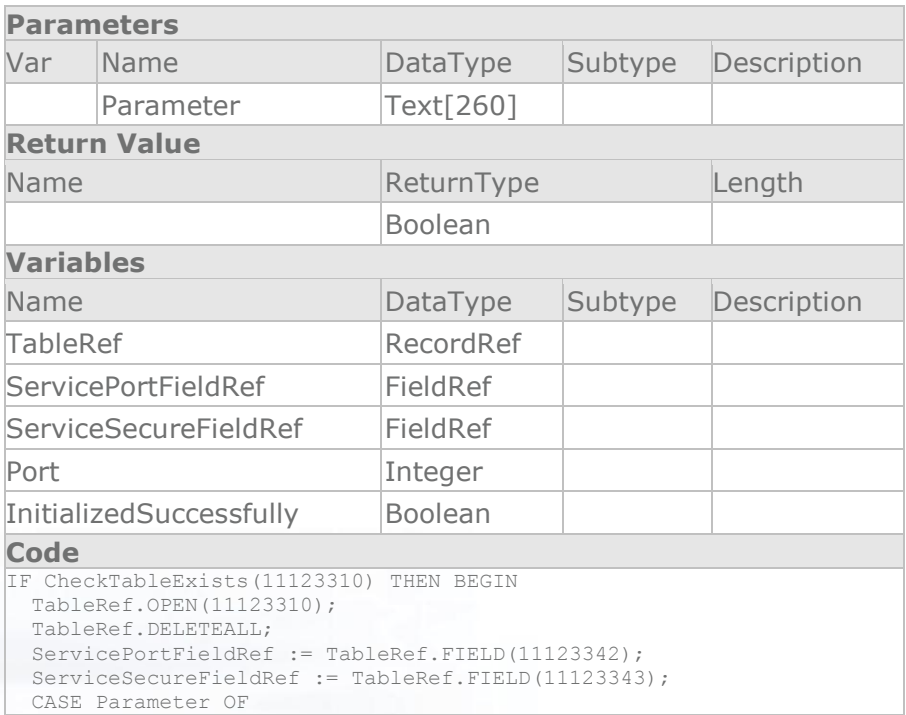

na

```
 'SC':
       BEGIN
        Port := GetIntFieldValueFromSanaSetup(11123303);
         IF Port <> 0 THEN BEGIN
           ServicePortFieldRef.VALUE(Port);
ServiceSecureFieldRef.VALUE(GetBoolFieldValueFromSanaSetup(11123304));
           TableRef.INSERT;
           InitializedSuccessfully := TRUE;
         END;
       END;
     'SCCATALOG':
       BEGIN
         Port := GetIntFieldValueFromSanaSetup(11123305);
         IF Port <> 0 THEN BEGIN
           ServicePortFieldRef.VALUE(Port);
ServiceSecureFieldRef.VALUE(GetBoolFieldValueFromSanaSetup(11123306));
          TableRef.INSERT;
           InitializedSuccessfully := TRUE;
         END;
       END;
     'SCCUSTOMER':
       BEGIN
        Port := GetIntFieldValueFromSanaSetup(11123307);
         IF Port <> 0 THEN BEGIN
           ServicePortFieldRef.VALUE(Port);
ServiceSecureFieldRef.VALUE(GetBoolFieldValueFromSanaSetup(11123308));
           TableRef.INSERT;
           InitializedSuccessfully := TRUE;
         END;
       END;
     'SCORDER':
       BEGIN
        Port := GetIntFieldValueFromSanaSetup(11123309);
         IF Port <> 0 THEN BEGIN
           ServicePortFieldRef.VALUE(Port);
ServiceSecureFieldRef.VALUE(GetBoolFieldValueFromSanaSetup(11123310));
           TableRef.INSERT;
           InitializedSuccessfully := TRUE;
         END;
       END;
   END;
   TableRef.CLOSE;
END;
EXIT(InitializedSuccessfully);
```
### **New** *GetBoolFieldValueFromSanaSetup* **procedure added Parameters**

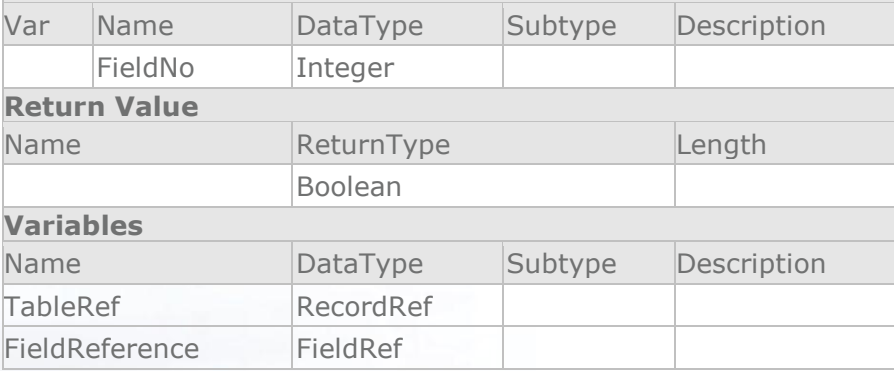

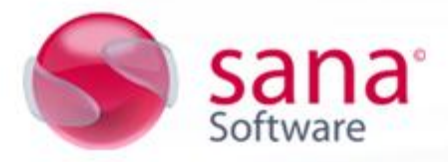

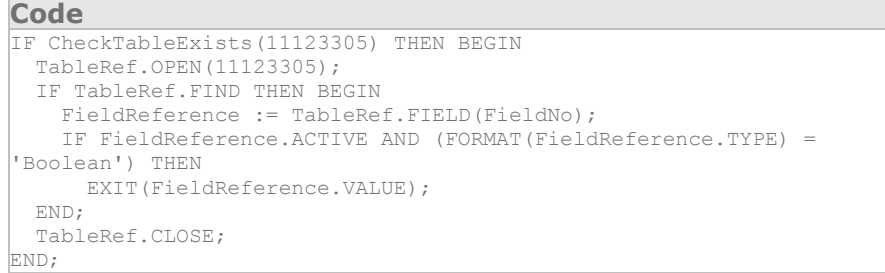

### **New** *GetIntFieldValueFromSanaSetup* **procedure added**

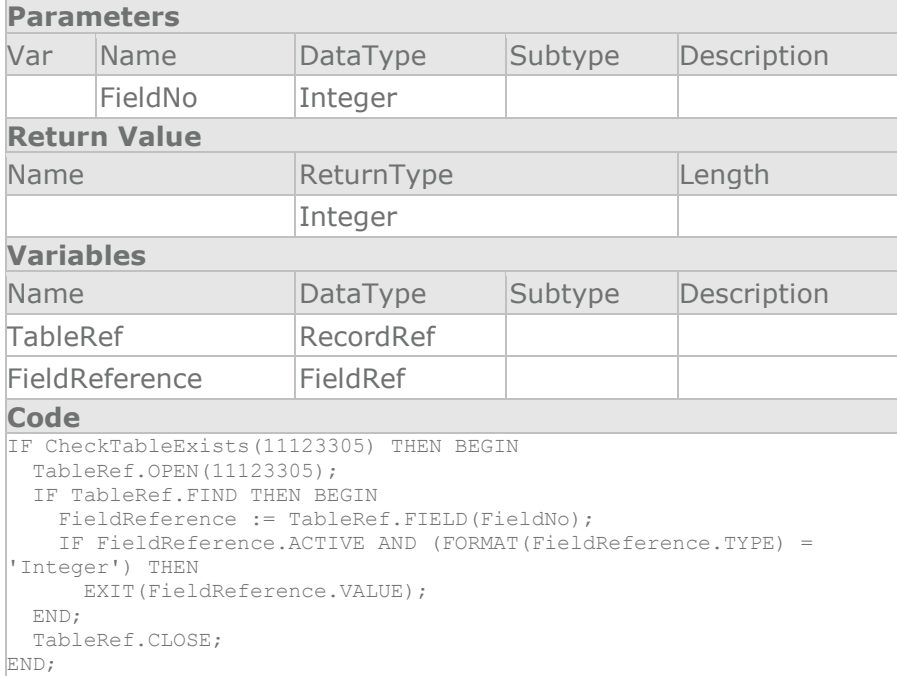

### **New** *CheckTableExists* **procedure added**

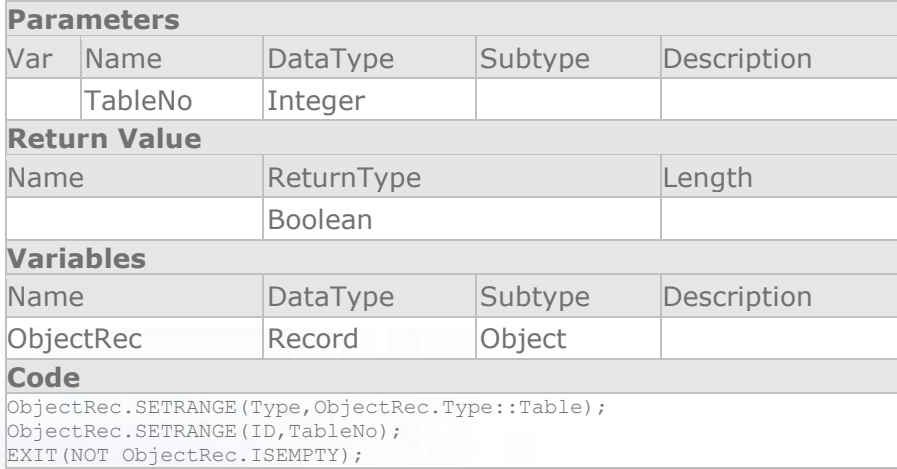

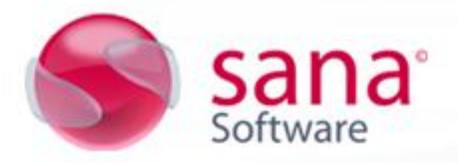

### **New** *SanaCommerceEnabled* **procedure added**

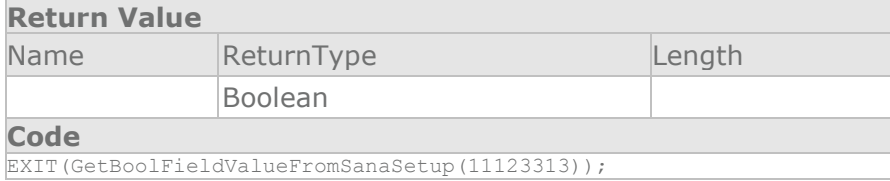

### *NASHandler* **procedure changed**

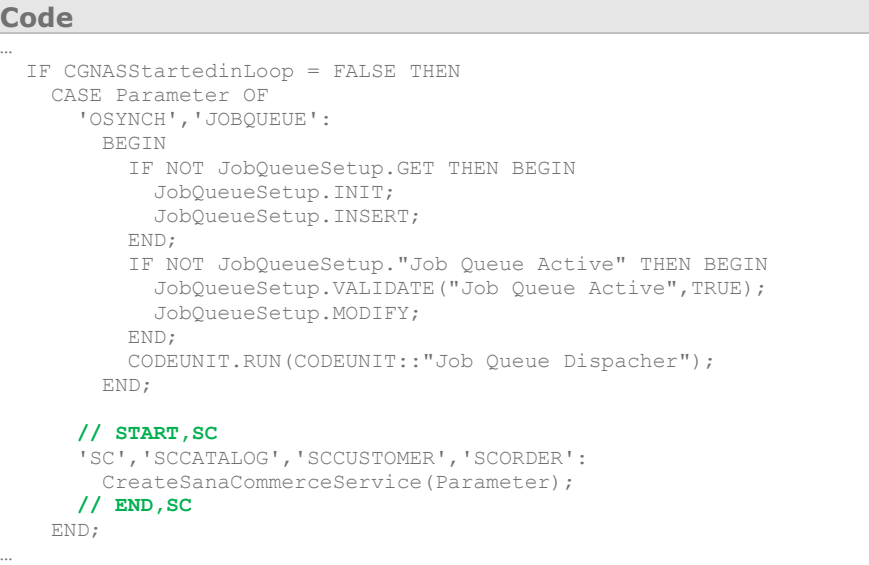

### Codeunit 60 - Sales-Calc. Discount

### **The** *CalculateInvoiceDiscount* **procedure changed**

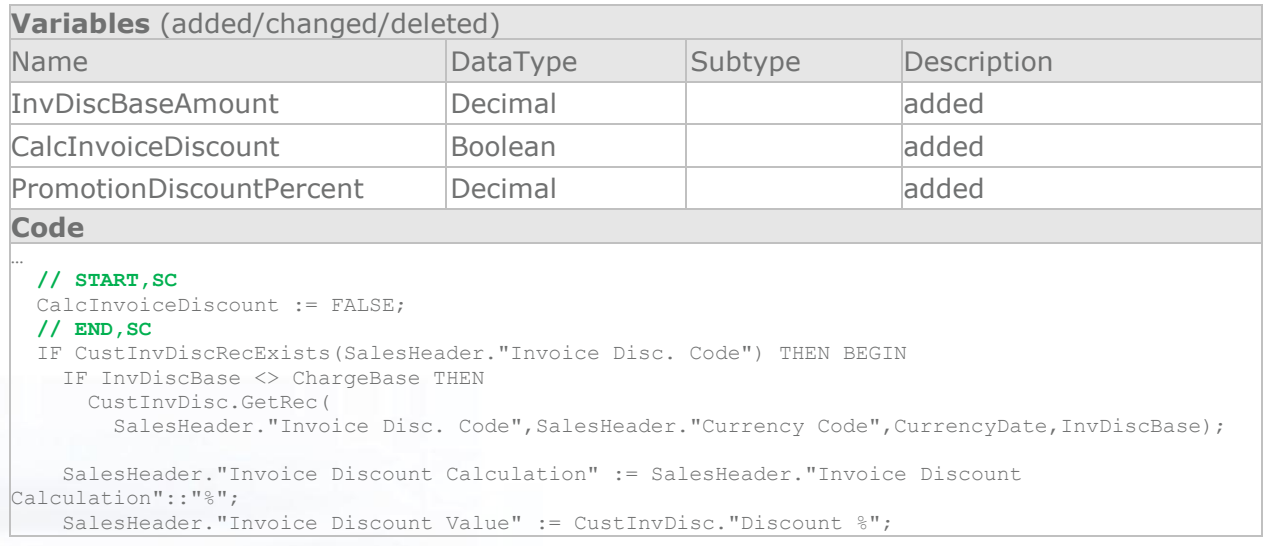

ıa.

```
 // START,SC
    CalcInvoiceDiscount := TRUE;
  END;
   IF (((SalesHeader."Sana Promotion Discount Type" <> SalesHeader."Sana Promotion Discount 
Type"::" ") AND
    (SalesHeader."Sana Promotion Discount Value" > 0)) OR (SalesHeader."Sana Promotion Discount 
Amount" > 0)) THEN BEGIN
    CalcInvoiceDiscount := TRUE;
    InvDiscBaseAmount := TempVATAmountLine.GetTotalInvDiscBaseAmount(FALSE,'');
    IF InvDiscBaseAmount = 0 THEN
      PromotionDiscountPercent := 0
    ELSE IF (SalesHeader."Sana Promotion Discount Type" = SalesHeader."Sana Promotion Discount 
Type"::"Fixed Amount") THEN
      PromotionDiscountPercent := SalesHeader."Sana Promotion Discount Value" / InvDiscBaseAmount 
* 100 ELSE
      PromotionDiscountPercent := SalesHeader."Sana Promotion Discount Value";
    IF (PromotionDiscountPercent + CustInvDisc."Discount %") > 100 THEN
     PromotionDiscountPercent := 100 - CustInvDisc. "Discount %";
    IF SalesHeader."Currency Code" = '' THEN
      Currency.InitRoundingPrecision
    ELSE
      Currency.GET(SalesHeader."Currency Code");
    SalesHeader."Sana Promotion Discount Amount" :=
      ROUND(PromotionDiscountPercent * InvDiscBaseAmount / 100,Currency."Amount Rounding 
Precision");
  END;
  IF CalcInvoiceDiscount THEN BEGIN
  // END,SC
    IF NOT TemporaryHeader THEN
      SalesHeader.MODIFY;
    TempVATAmountLine.SetInvoiceDiscountPercent(
     // START,SC
    // CustInvDisc."Discount %",SalesHeader."Currency Code", Original code commented
       CustInvDisc."Discount %" + PromotionDiscountPercent,SalesHeader."Currency Code",
     // END,SC
      SalesHeader."Prices Including VAT",SalesSetup."Calc. Inv. Disc. per VAT ID",
      SalesHeader."VAT Base Discount %");
     SalesLine2.SetSalesHeader(SalesHeader);
    SalesLine2.UpdateVATOnLines(0,SalesHeader,SalesLine2,TempVATAmountLine);
```
### Codeunit 80 - Sales-Post

…

### **New** *UpdateSanaOrderImportInfo* **procedure added**

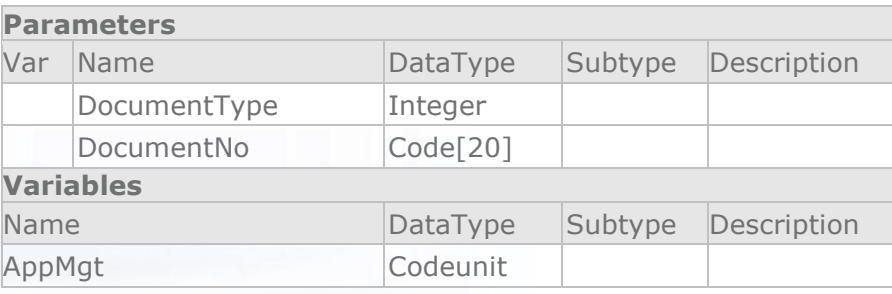

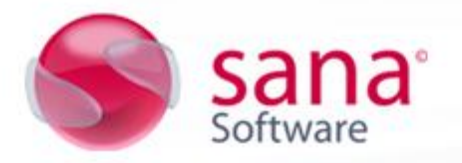

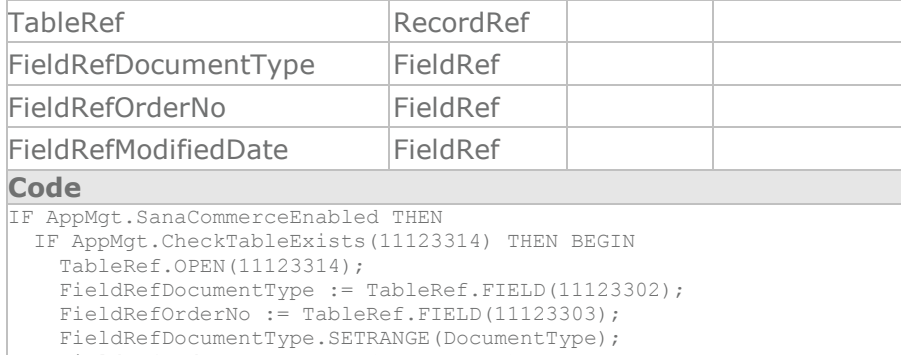

 FieldRefOrderNo.SETRANGE(DocumentNo); IF TableRef.FINDFIRST THEN BEGIN FieldRefModifiedDate := TableRef.FIELD(11123307); FieldRefModifiedDate.VALUE(CURRENTDATETIME);

 TableRef.MODIFY; END; TableRef.CLOSE; END;

### **OnRun trigger changed**

### **Code**

```
…
    ServItemMgt.CopyReservationEntry(SalesHeader);
    IF ("Document Type" = "Document Type"::Invoice) AND
       (NOT SalesSetup."Shipment on Invoice")
    THEN
      ServItemMgt.CreateServItemOnSalesInvoice(SalesHeader);
    // START,SC
    UpdateSanaOrderImportInfo(SalesHeader."Document 
Type", SalesHeader. "No.");
    // END,SC
…
```
### Table 27 – Item

### **New** *UpdateSCLastDateModified* **procedure added**

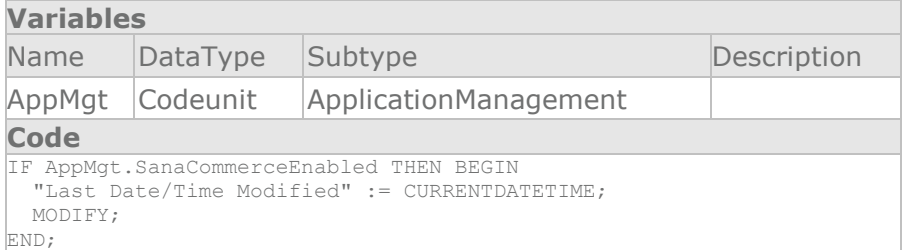

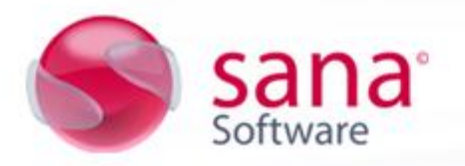

### **OnModify trigger changed**

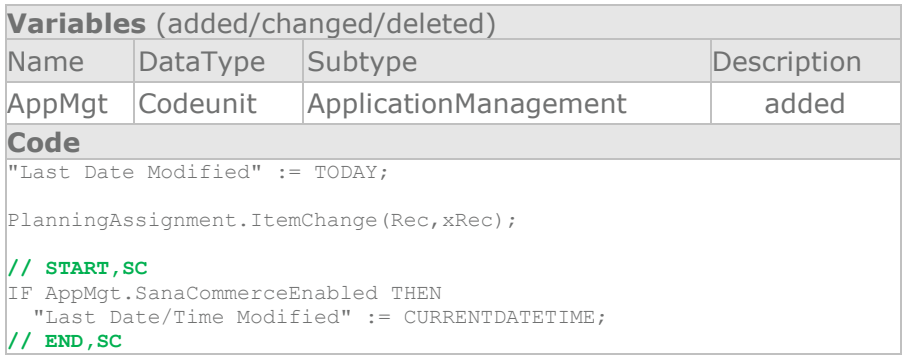

### Table 30 - Item Translation

### **OnInsert trigger changed**

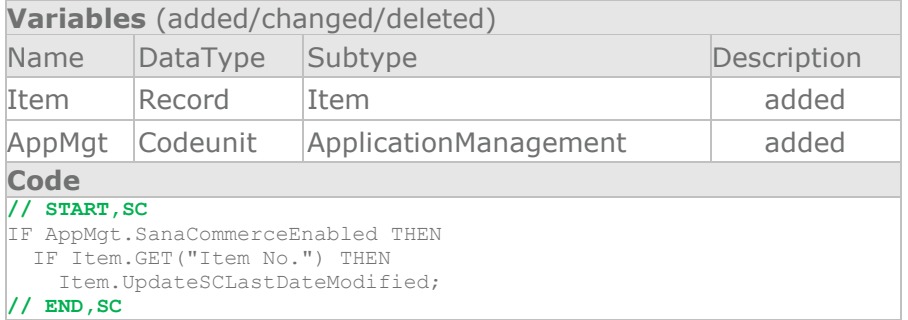

### **OnModify trigger changed**

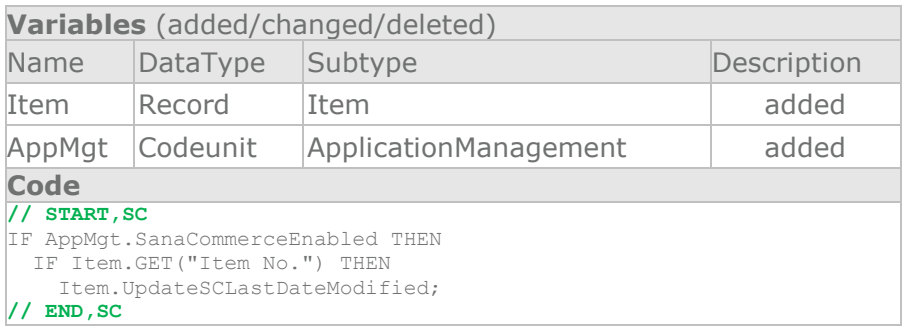

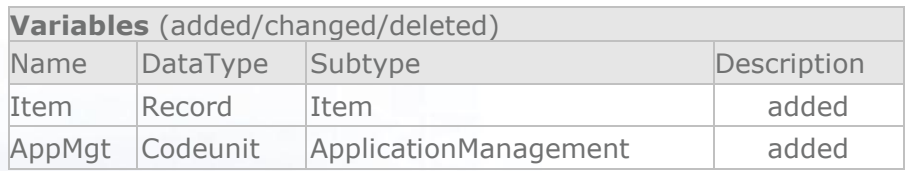

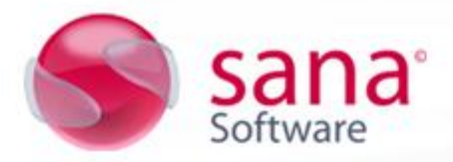

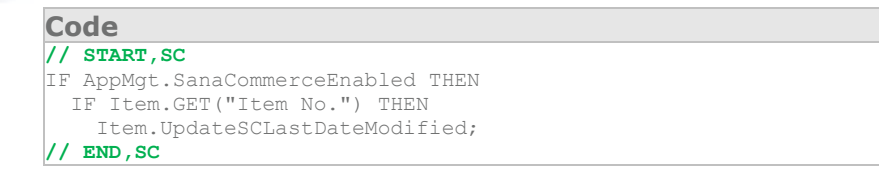

Table 36 - Sales Header

#### **New text constant(s) added**

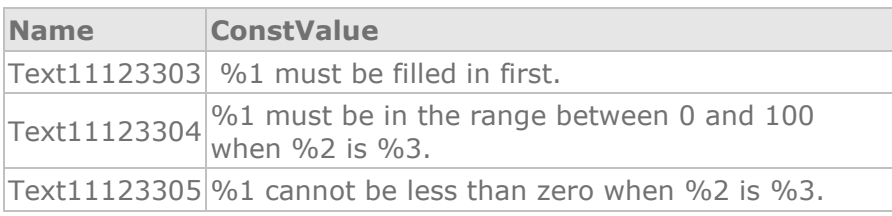

#### **New** *Sana Promotion Code - OnValidate* **trigger added**

```
Code
IF "Sana Promotion Code" = '' THEN
BEGIN
   "Sana Promotion Title" := '';
  "Sana Promotion Discount Type" := "Sana Promotion Discount Type"::" 
";
 "Sana Promotion Discount Value" := 0;
END;
```
### **New** *Sana Promotion Title - OnValidate* **trigger added**

```
Code
IF ("Sana Promotion Title" <> '') AND ("Sana Promotion Code" = '') 
THEN
ERROR(Text11123303, FIELDCAPTION("Sana Promotion Code"));
```
### **New** *Sana Promotion Discount Type - OnValidate* **trigger added**

```
Code
IF ("Sana Promotion Discount Type" <> "Sana Promotion Discount 
Type"::" ") THEN
BEGIN
  IF ("Sana Promotion Code" = '') THEN
   ERROR(Text11123303, FIELDCAPTION("Sana Promotion Code"));
END;
IF ("Sana Promotion Discount Type" <> xRec."Sana Promotion Discount 
Type") THEN
   "Sana Promotion Discount Value" := 0;
```
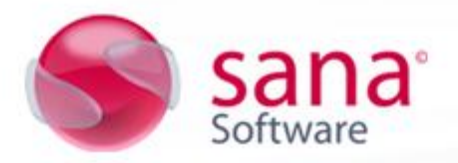

### **New** *Sana Promotion Discount Value - OnValidate* **trigger added**

#### **Code**

```
IF ("Sana Promotion Discount Value" <> 0) THEN
BEGIN
  IF ("Sana Promotion Code" = '') THEN
   ERROR(Text11123303, FIELDCAPTION("Sana Promotion Code"));
   IF ("Sana Promotion Discount Value" <> xRec."Sana Promotion 
Discount Value") AND
    ("Sana Promotion Discount Type" = "Sana Promotion Discount 
Type"::" ") THEN
   ERROR(Text11123303, FIELDCAPTION("Sana Promotion Discount Type"));
  IF ("Sana Promotion Discount Type" = "Sana Promotion Discount 
Type"::Percentage) AND
     (("Sana Promotion Discount Value" < 0) OR ("Sana Promotion 
\textrm{Discount Value} > 100)) THEN
    ERROR(Text11123304,FIELDCAPTION("Sana Promotion Discount Value"),
      FIELDCAPTION("Sana Promotion Discount Type"),"Sana Promotion 
Discount Type");
  IF ("Sana Promotion Discount Type" = "Sana Promotion Discount 
Type"::"Fixed Amount") AND
     ("Sana Promotion Discount Value" < 0) THEN
     ERROR(Text11123305,FIELDCAPTION("Sana Promotion Discount Value"),
      FIELDCAPTION("Sana Promotion Discount Type"),"Sana Promotion 
Discount Type");
END;
```
#### Table 37 - Sales Line

#### **New global variable(s) added**

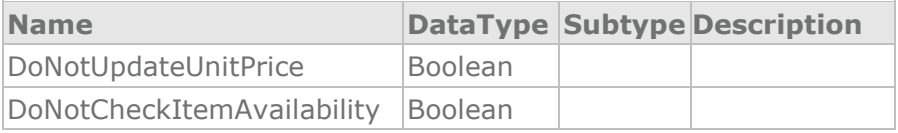

#### **New** *SetDoNotUpdateUnitPrice* **procedure added**

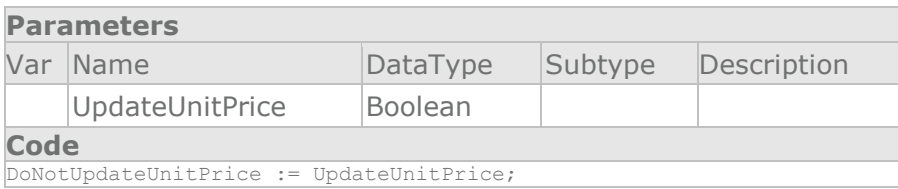

#### **New** *SetDoNotCheckItmeAvailability* **procedure added**

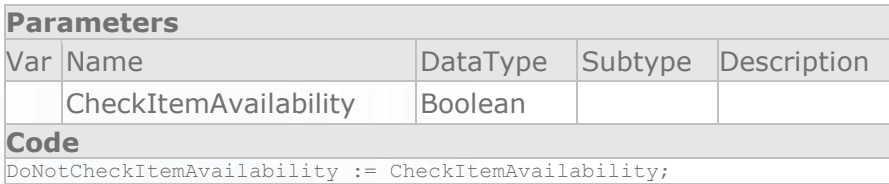

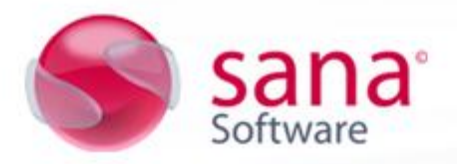

…

### *UpdateUnitPrice* **procedure changed**

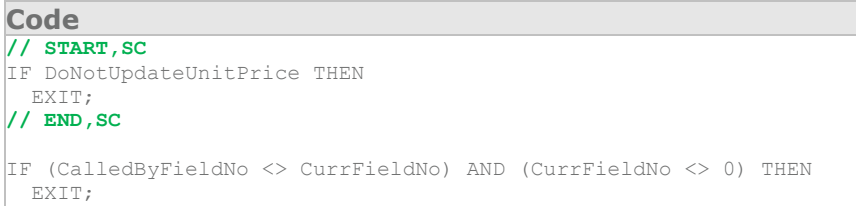

### *CheckItemAvailable* **procedure changed**

```
Code
IF "Shipment Date" = 0D THEN BEGIN
 GetSalesHeader;
 IF SalesHeader."Shipment Date" <> 0D THEN
   VALIDATE("Shipment Date", SalesHeader. "Shipment Date")
  ELSE
    VALIDATE("Shipment Date",WORKDATE);
END;
// START,SC
IF DoNotCheckItemAvailability THEN
  EXIT;
// END,SC
…
```
#### Table 279 - Extended Text Header

#### **New** *UpdateItemDate* **procedure added**

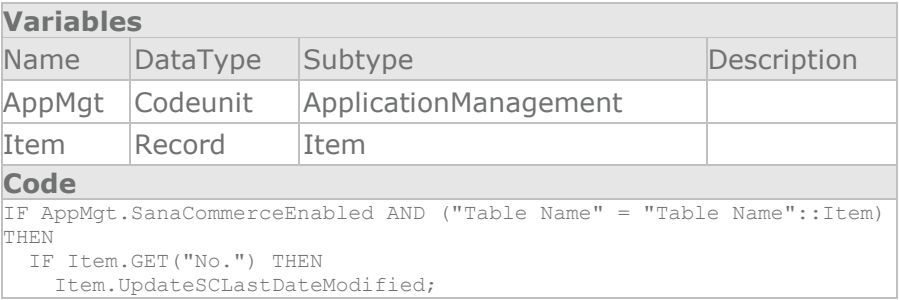

### *OnInsert* **trigger changed**

```
Code
…
IF "Table Name" = "Table Name"::Resource THEN BEGIN
 "Purchase Quote" := FALSE;
 "Purchase Invoice" := FALSE;
  "Purchase Blanket Order" := FALSE;
 "Purchase Order" := FALSE;
 "Purchase Credit Memo" := FALSE;
END;
UpdateItemDate; // SC
```
**© 2012 Sana Software** <sup>10</sup>

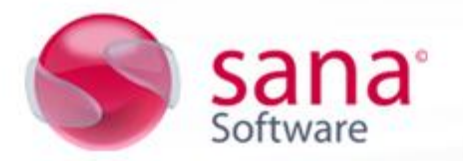

### *OnModify* **trigger changed**

**Code**

UpdateItemDate; **// SC**

#### *OnDelete* **trigger changed**

### **Code**

```
ExtTextLine.SETRANGE("Table Name","Table Name");
ExtTextLine.SETRANGE("No.","No.");
ExtTextLine.SETRANGE("Language Code","Language Code");
ExtTextLine.SETRANGE("Text No.","Text No.");
ExtTextLine.DELETEALL(TRUE);
UpdateItemDate; // SC
```
Table 280 - Extended Text Line

### **New** *UpdateItemDate* **procedure added**

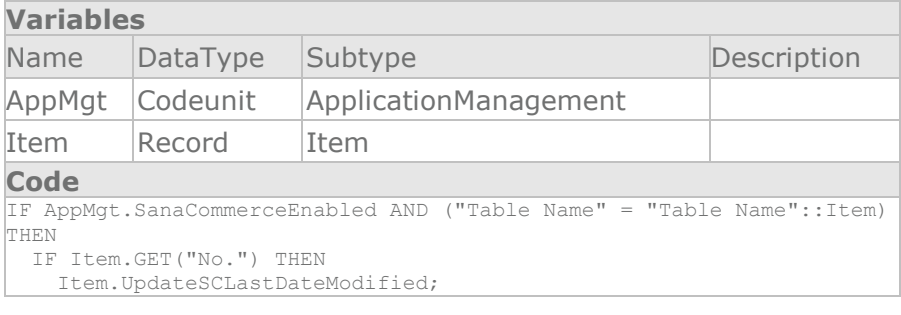

### *OnInsert* **trigger changed**

#### **Code**

```
ExtendedTextHeader.GET("Table Name","No.","Language Code","Text 
\mathbb{N} \circ \cdot");
```
UpdateItemDate; **// SC**

### *OnModify* **trigger changed**

**Code** UpdateItemDate; **// SC**

### *OnDelete* **trigger changed**

**Code** UpdateItemDate; **// SC**

### *OnRename* **trigger changed**

**Code** UpdateItemDate; **// SC**

**© 2012 Sana Software** <sup>11</sup>

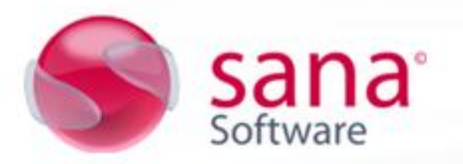

### Table 5715 - Item Substitution

### *OnInsert* **trigger changed**

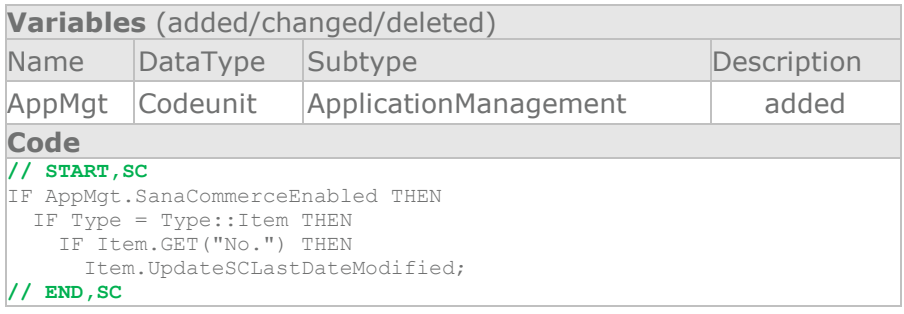

### *OnModify* **trigger changed**

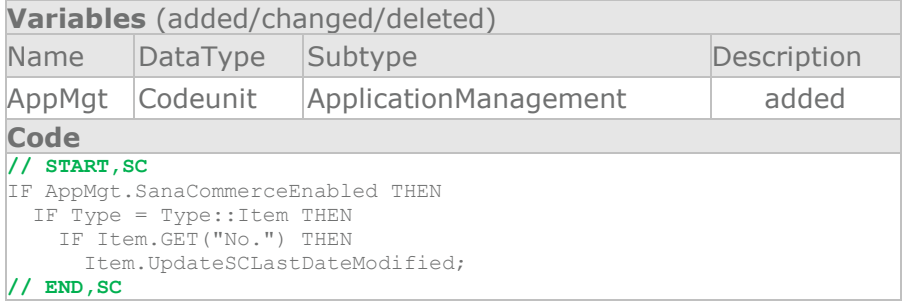

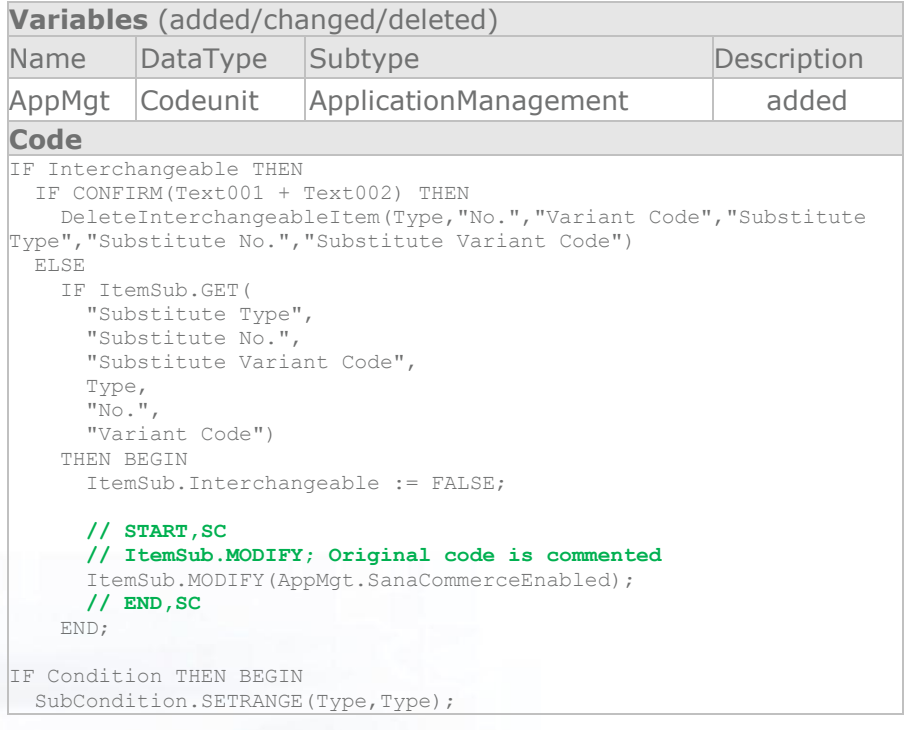

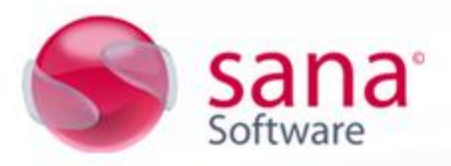

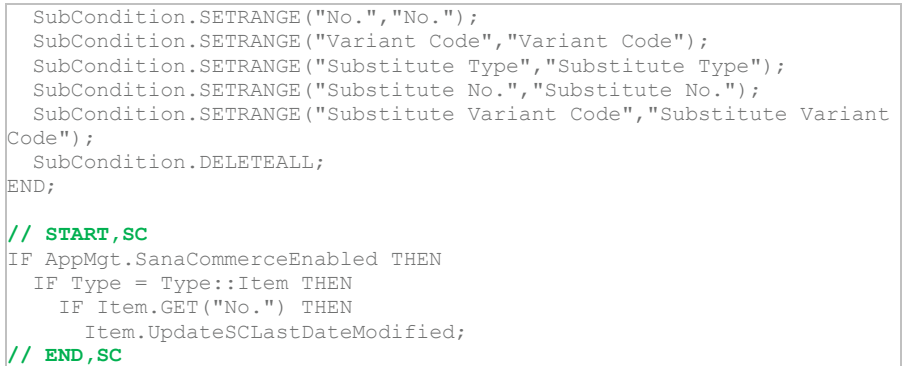

### *CreateInterchangeableItem* **procedure changed**

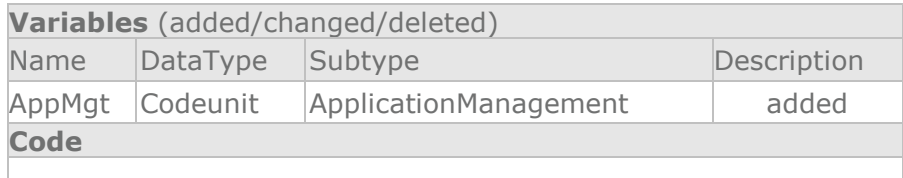

### *DeleteInterchangeableItem* **procedure changed**

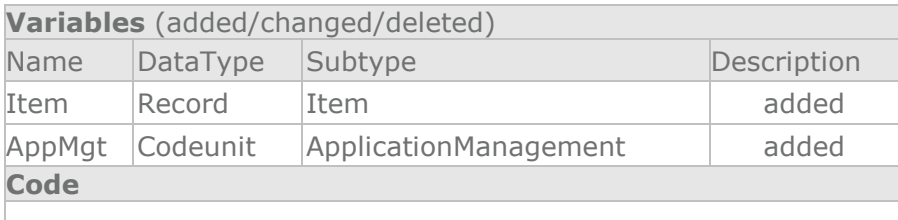

### Table 5722 - Item Category

### **New text constant(s) added**

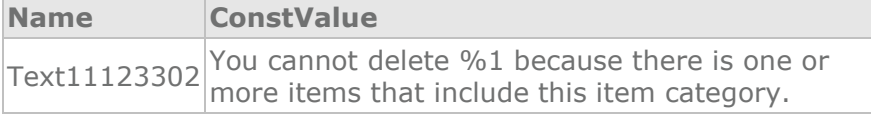

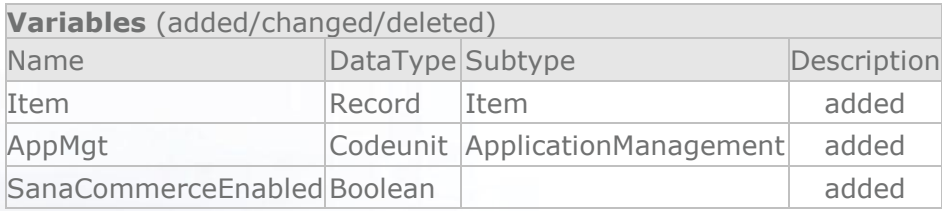

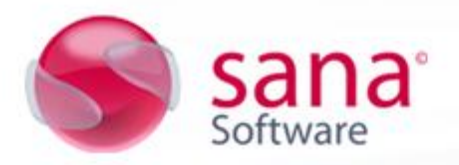

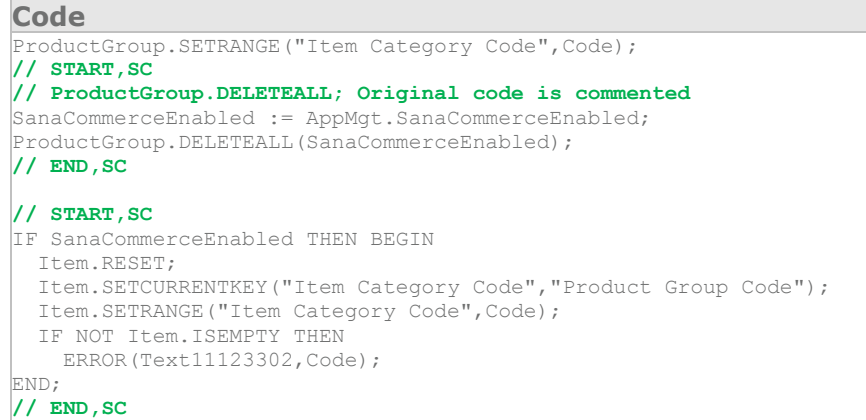

### *OnRename* **trigger changed**

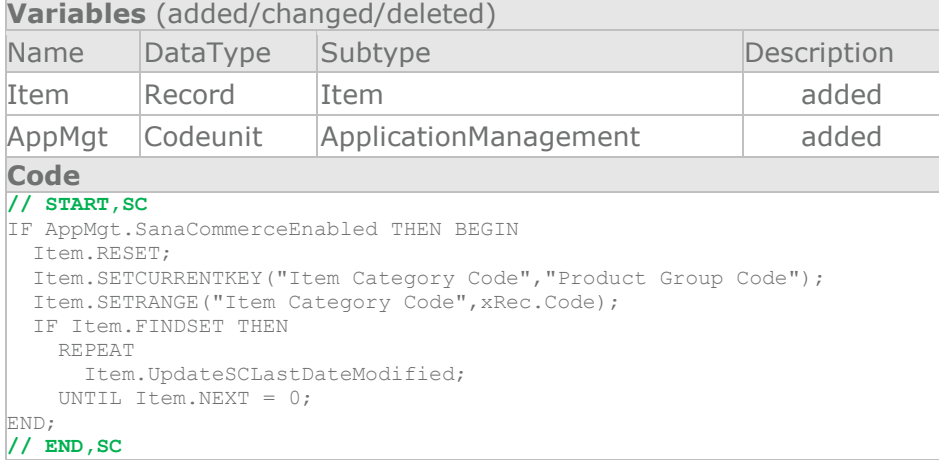

### Table 5723 - Product Group

### **New text constant(s) added**

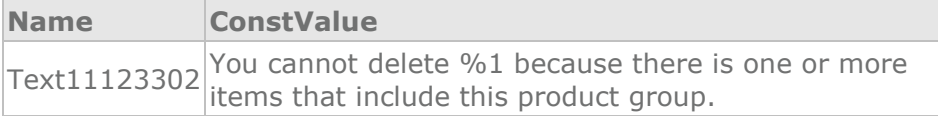

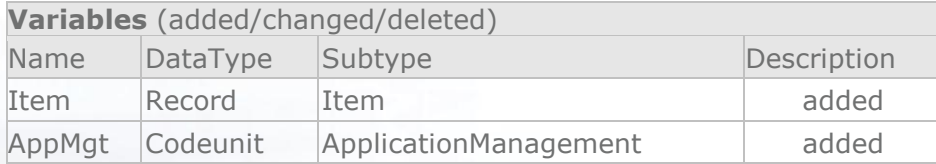

Sana<sup>®</sup>

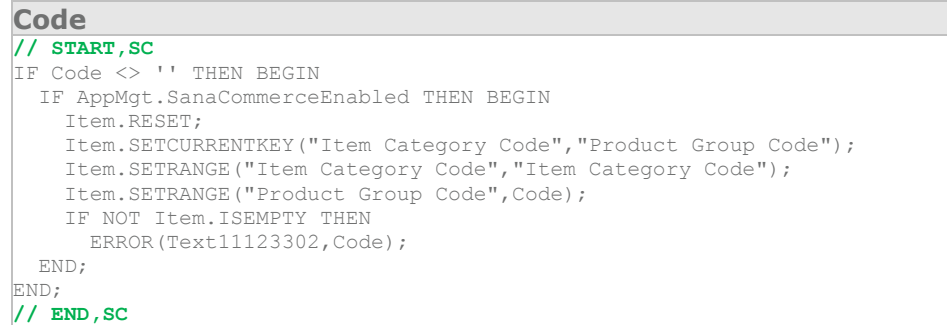

### *OnRename* **trigger changed**

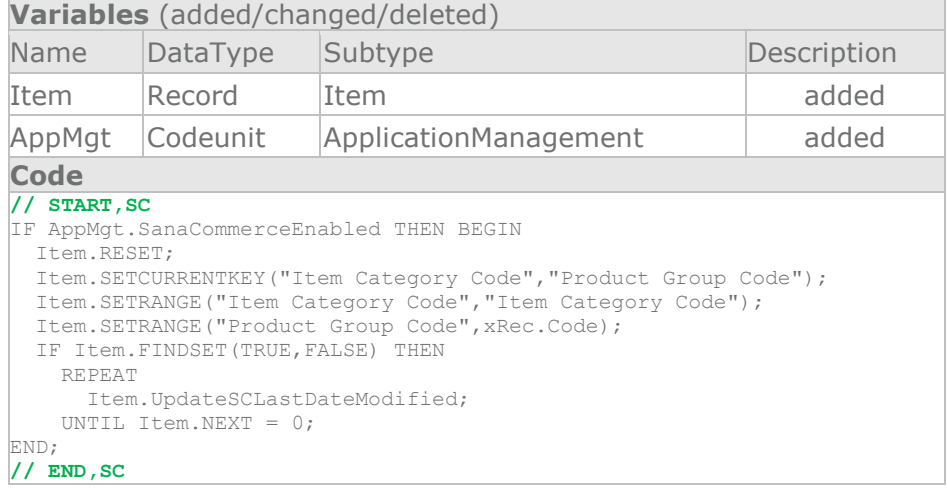

### Table 7002 - Sales Price

### *OnInsert* **trigger changed**

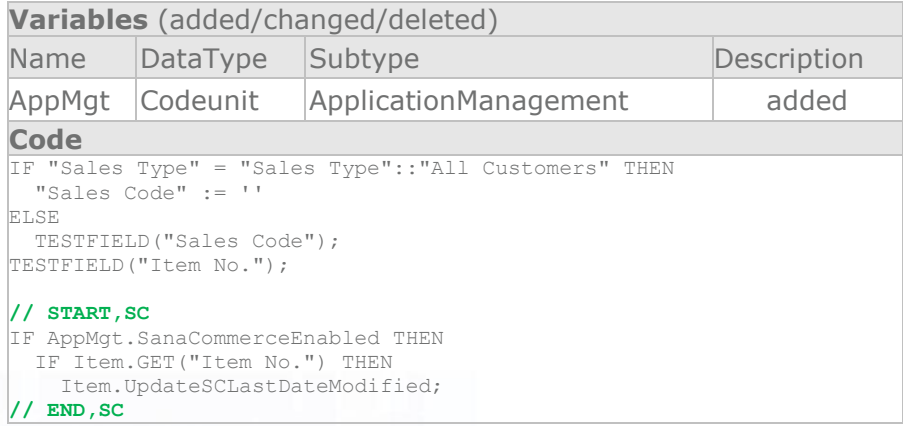

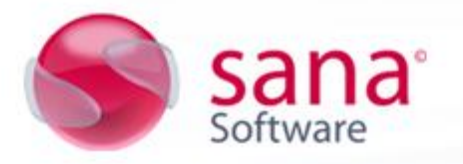

### *OnModify* **trigger changed**

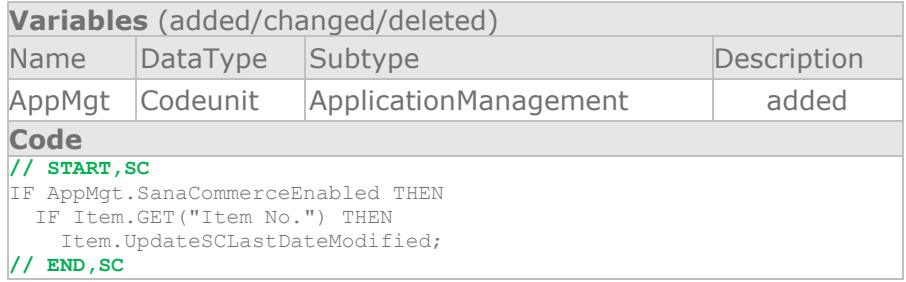

### *OnDelete* **trigger changed**

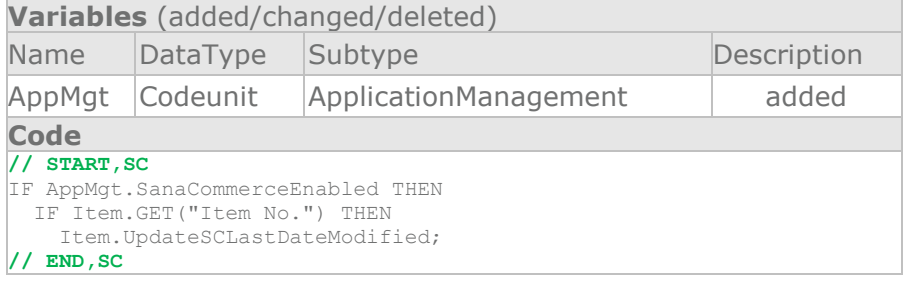

### Form 10 - Countries/Regions

### **New** *ActivateSanaCommerceControls* **procedure added**

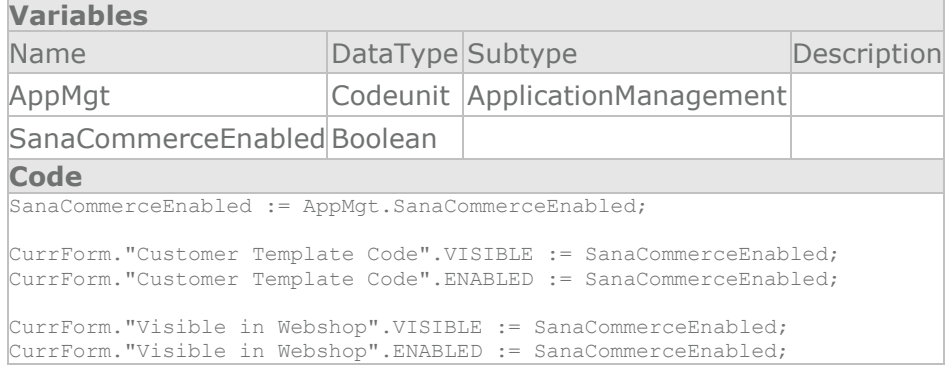

### *OnOpenForm* **trigger changed**

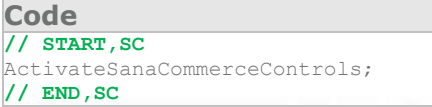

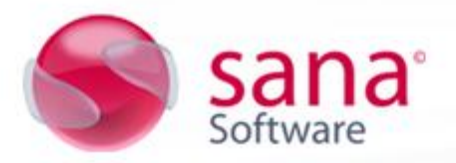

### Form 30 - Item Card

### **New** *ActivateSanaCommerceControls* **procedure added**

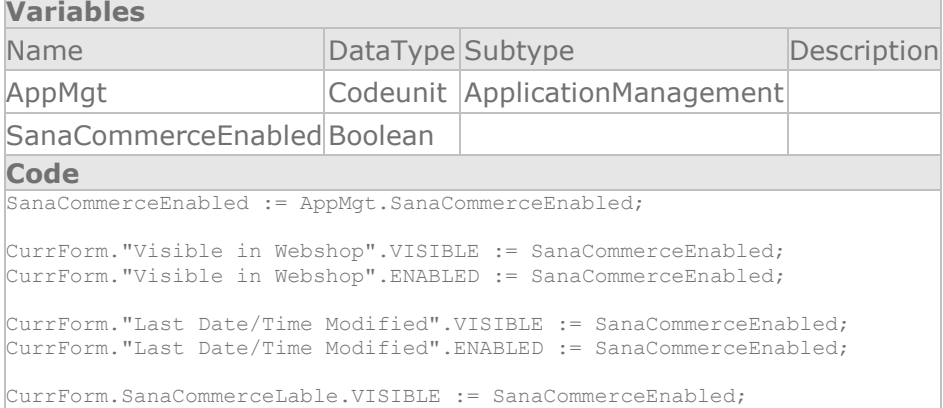

### *OnOpenForm* **trigger changed**

**Code // START,SC** ActivateSanaCommerceControls; **// END,SC**

### Form 41 - Sales Quote

### **New global variable(s) added**

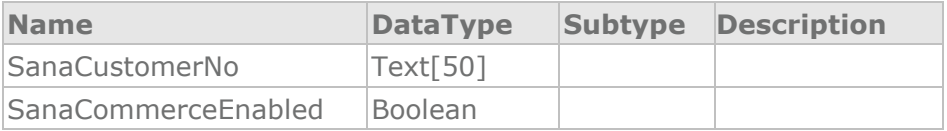

#### **New** *ActivateSanaCommerceControls* **procedure added**

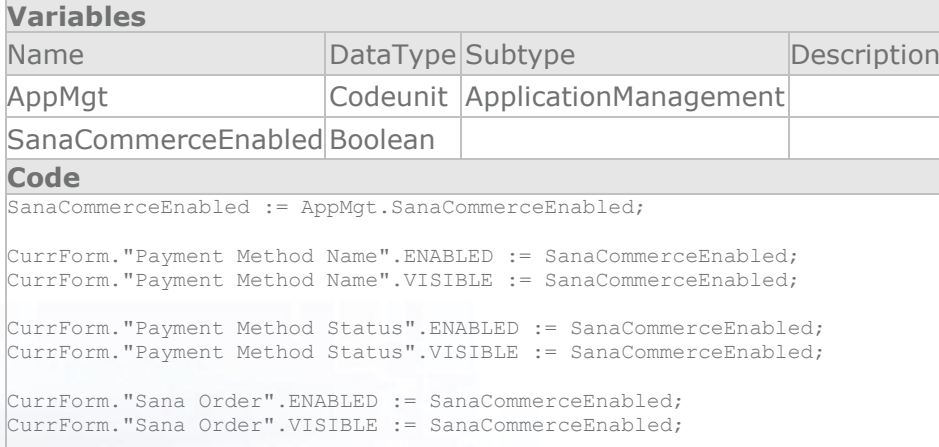

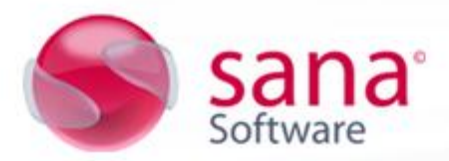

CurrForm."Sana Order Date Received".ENABLED := SanaCommerceEnabled; CurrForm."Sana Order Date Received".VISIBLE := SanaCommerceEnabled; CurrForm."Sana Order Time Received".ENABLED := SanaCommerceEnabled; CurrForm."Sana Order Time Received".VISIBLE := SanaCommerceEnabled; CurrForm."Sana Order No.".ENABLED := SanaCommerceEnabled; CurrForm."Sana Order No.".VISIBLE := SanaCommerceEnabled; CurrForm."Sana Promotion Code".ENABLED := SanaCommerceEnabled; CurrForm."Sana Promotion Code".VISIBLE := SanaCommerceEnabled; CurrForm."Sana Promotion Title".ENABLED := SanaCommerceEnabled; CurrForm."Sana Promotion Title".VISIBLE := SanaCommerceEnabled; CurrForm."Sana Promotion Discount Type".ENABLED := SanaCommerceEnabled; CurrForm."Sana Promotion Discount Type".VISIBLE := SanaCommerceEnabled; CurrForm."Sana Promotion Discount Value".ENABLED := SanaCommerceEnabled; CurrForm."Sana Promotion Discount Value".VISIBLE := SanaCommerceEnabled; CurrForm."Sana Promotion Discount Amount".ENABLED := SanaCommerceEnabled; CurrForm."Sana Promotion Discount Amount".VISIBLE := SanaCommerceEnabled; CurrForm."Sana Shipment Method Name".ENABLED := SanaCommerceEnabled; CurrForm."Sana Shipment Method Name".VISIBLE := SanaCommerceEnabled; CurrForm."Sell-to Shopaccount Code".ENABLED := SanaCommerceEnabled; CurrForm."Sell-to Shopaccount Code".VISIBLE := SanaCommerceEnabled; CurrForm."Sana Customer No.".ENABLED := SanaCommerceEnabled; CurrForm."Sana Customer No.".VISIBLE := SanaCommerceEnabled; CurrForm.SanaPromotionLable.VISIBLE := SanaCommerceEnabled;

### *OnOpenForm* **trigger changed**

### **Code**

```
…
ActivateFields;
// START,SC
ActivateSanaCommerceControls;
// END,SC
```
### *OnAfterGetRecord* **trigger changed**

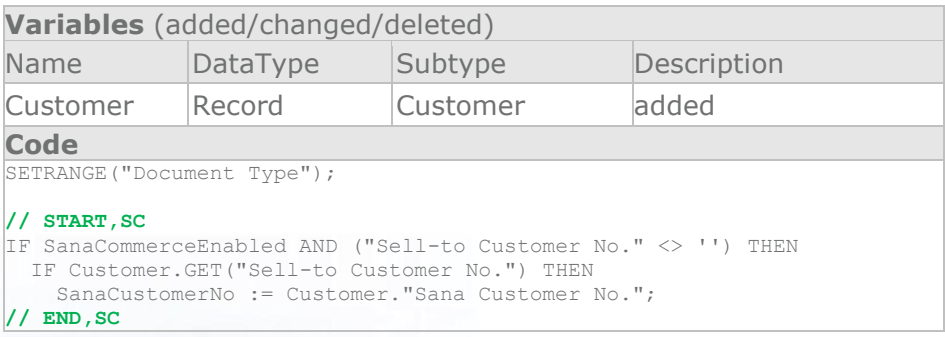

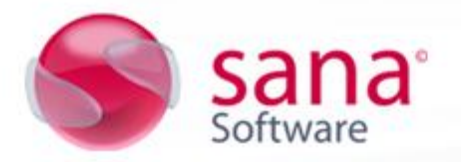

### Form 42 - Sales Order

### **New global variable(s) added**

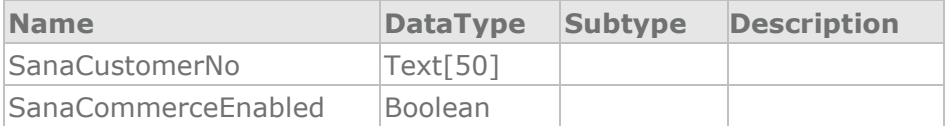

### **New** *ActivateSanaCommerceControls* **procedure added**

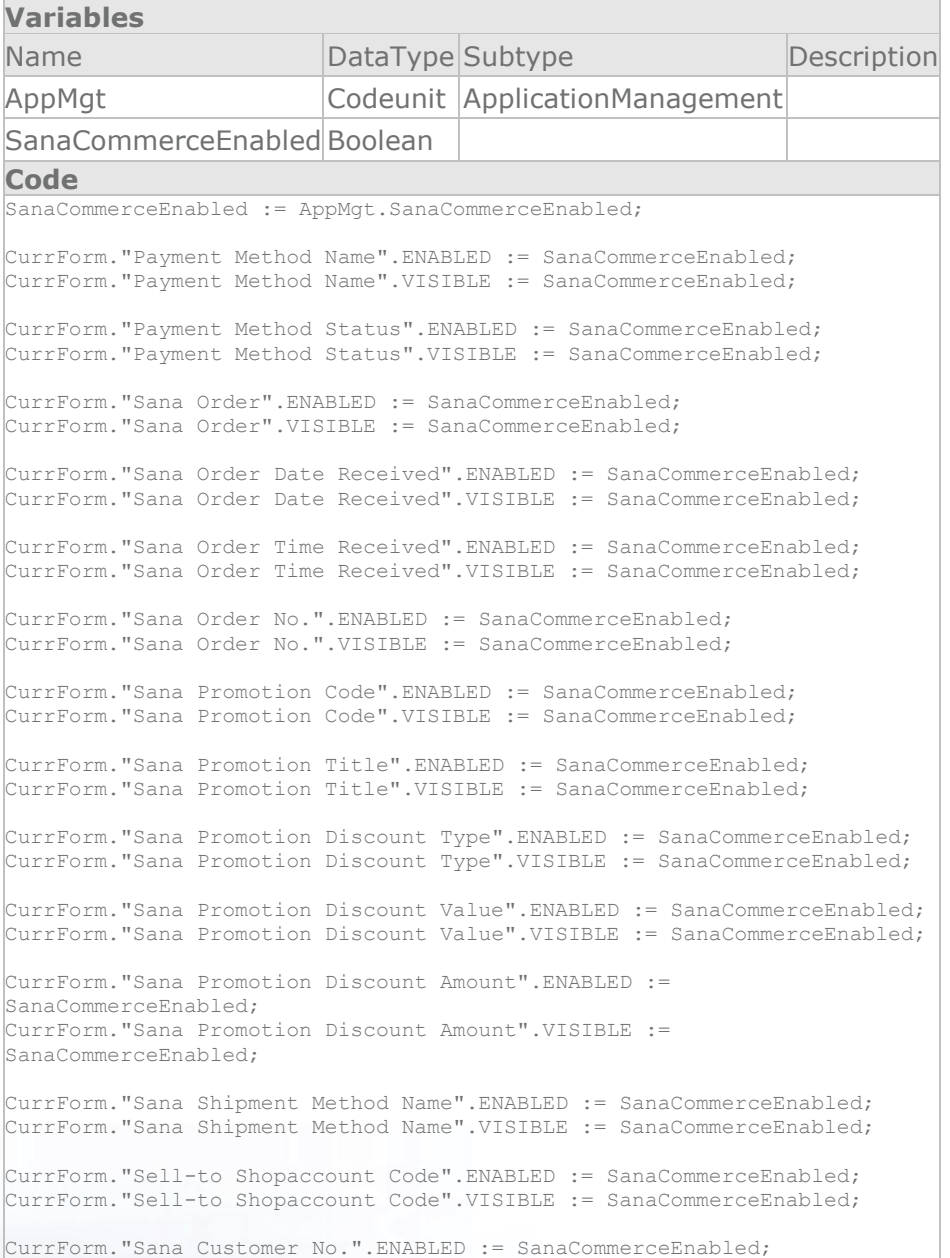

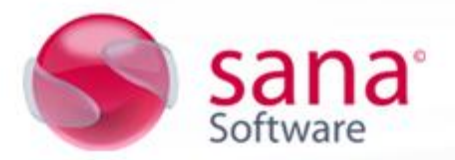

CurrForm."Sana Customer No.".VISIBLE := SanaCommerceEnabled;

CurrForm.SanaPromotionLable.VISIBLE := SanaCommerceEnabled;

### *OnOpenForm* **trigger changed**

### **Code**

… SETRANGE("Date Filter", OD, WORKDATE - 1);

**// START,SC** ActivateSanaCommerceControls;

**// END,SC**

### *OnAfterGetRecord* **trigger changed**

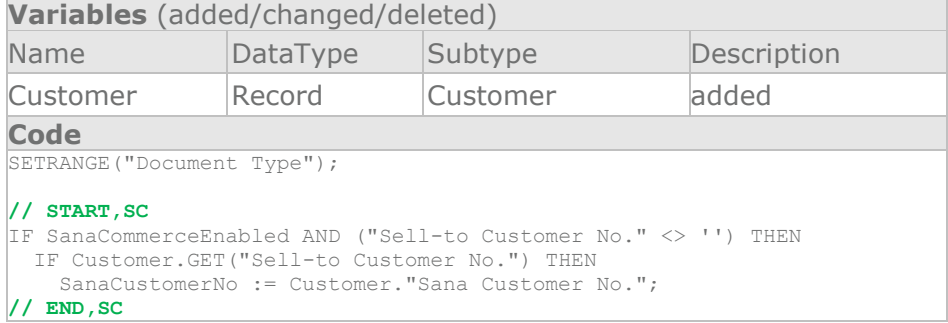

### Form 386 - Extended Text

### **New** *ActivateSanaCommerceControls* **procedure added**

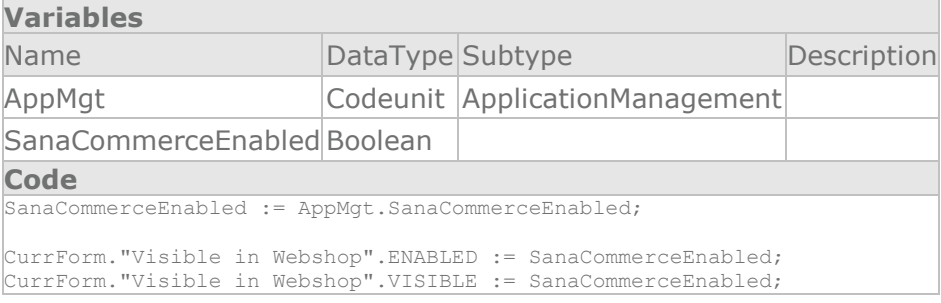

### *OnOpenForm* **trigger changed**

**Code // START,SC** ActivateSanaCommerceControls; **// END,SC**

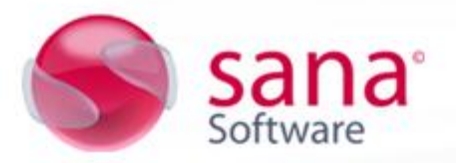

### Form 5401 - Item Variants

### **New** *UpdateItemDate* **procedure added**

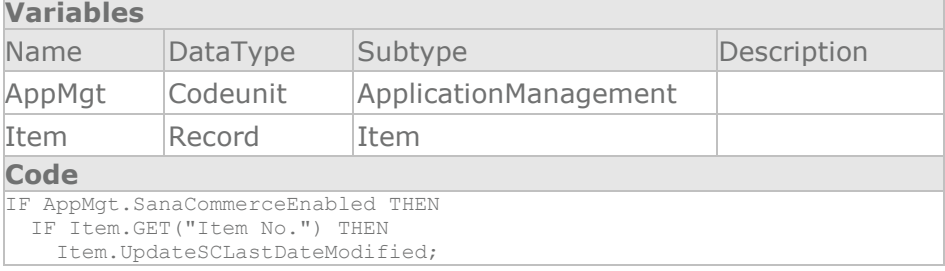

### *OnInsertRecord* **trigger changed**

**Code**

UpdateItemDate; **// SC**

### *OnModifyRecord* **trigger changed**

**Code**

UpdateItemDate; **// SC**

### *OnDeleteRecord* **trigger changed**

**Code** UpdateItemDate; **// SC**

Form 5716 - Item Substitution Entry

### **New** *ActivateSanaCommerceControls* **procedure added**

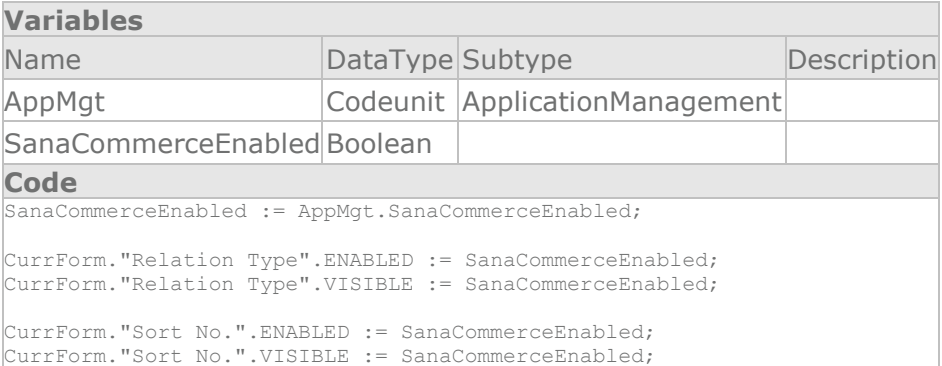

### *OnOpenForm* **trigger changed**

**Code // START,SC** ActivateSanaCommerceControls; **// END,SC**

**© 2012 Sana Software** <sup>21</sup>

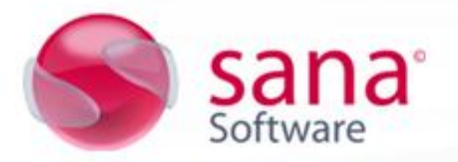

### Form 5730 - Item Categories

### **New** *ActivateSanaCommerceControls* **procedure added**

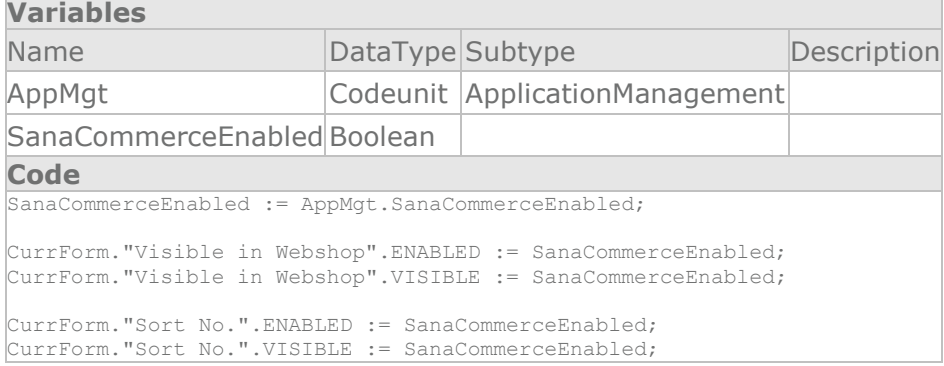

### *OnOpenForm* **trigger changed**

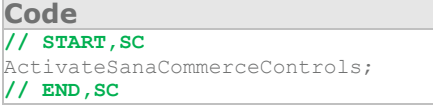

### Form 5731 - Product Groups

### **New** *ActivateSanaCommerceControls* **procedure added**

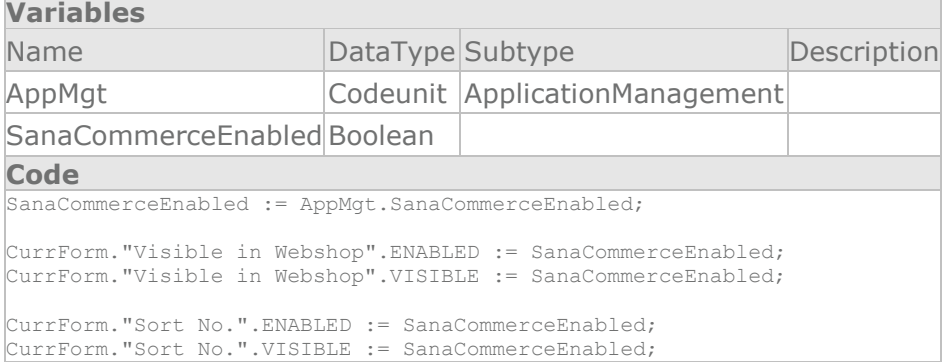

### *OnOpenForm* **trigger changed**

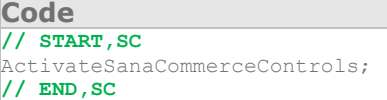

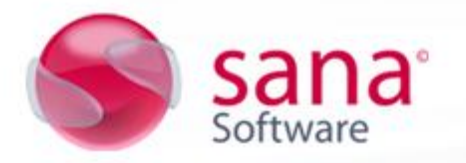

### **NAV Standard specific change**

### Form 5730 - Item Categories

### **New** *ActivateSanaCommerceControls* **procedure added**

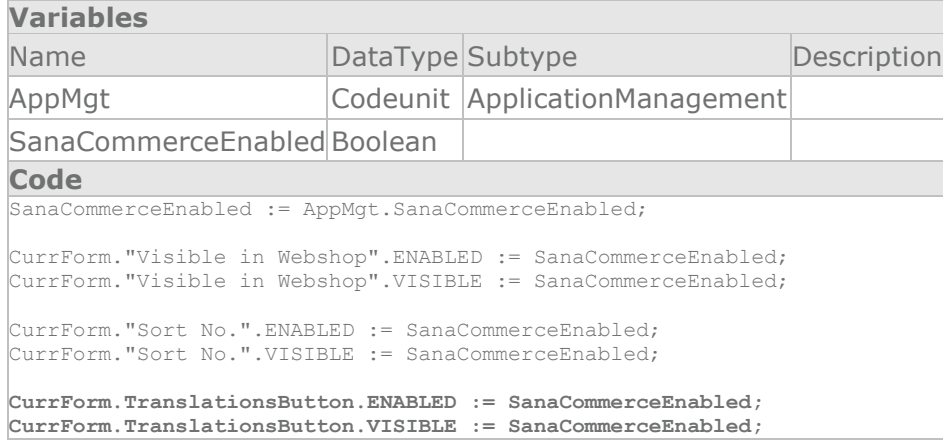

### Form 5731 - Product Groups

### **New** *ActivateSanaCommerceControls* **procedure added**

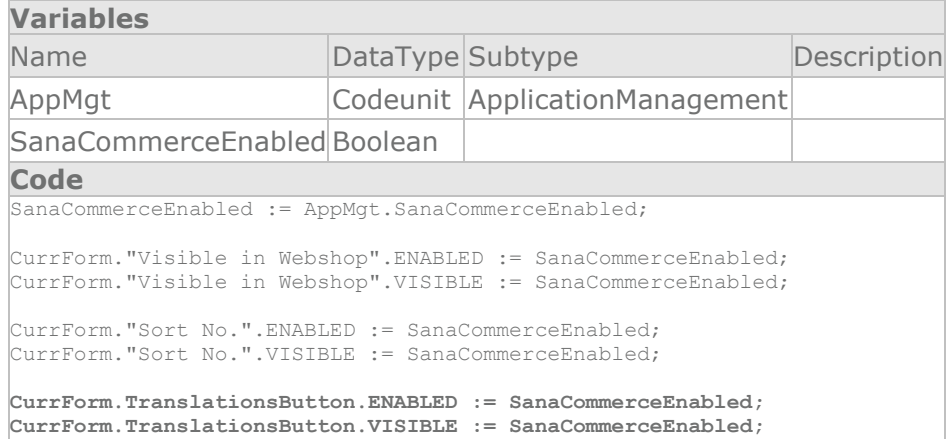

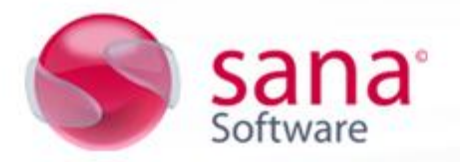

### **NAV 2009 specific change (Standard or PFS)**

Table 37 - Sales Line

#### *CalcVATAmountLines* **procedure changed**

#### **Code** … IF SalesSetup."Invoice Rounding" THEN BEGIN **// START,SC** CustPostingGroup.GET(SalesHeader."Customer Posting Group");  **//Original code is commented //Cust.GET(SalesHeader."Bill-to Customer No."); //CustPostingGroup.GET(Cust."Customer Posting Group"); // END,SC** END; …

### Page 10 - Countries/Regions

#### **New global variable(s) added**

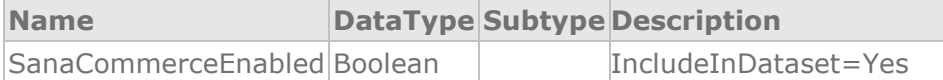

#### **New** *ActivateSanaCommerceControls* **procedure added**

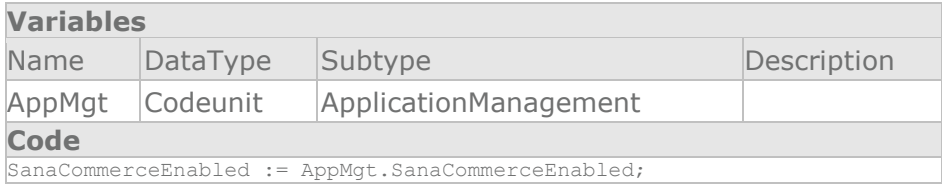

### *OnOpenPage* **trigger changed**

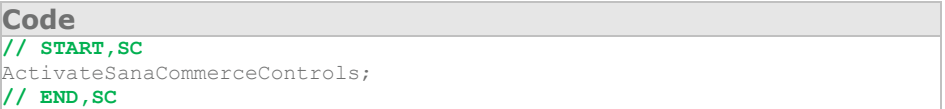

### Page 30 - Item Card

### **New global variable(s) added**

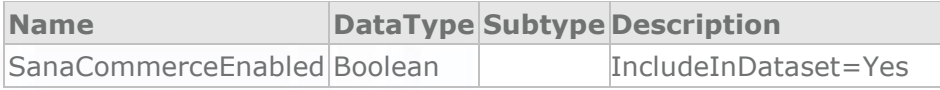

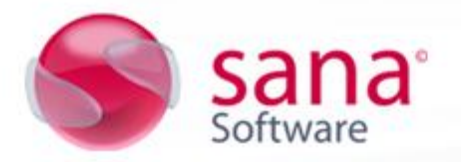

### **New** *ActivateSanaCommerceControls* **procedure added**

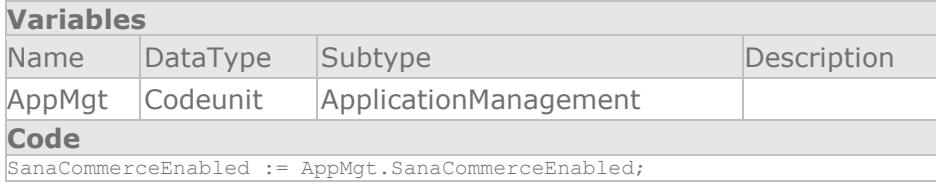

### *OnOpenPage* **trigger changed**

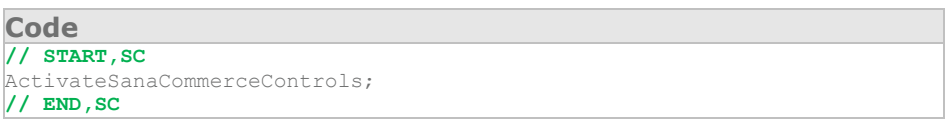

### Page 41 - Sales Quote

### **New global variable(s) added**

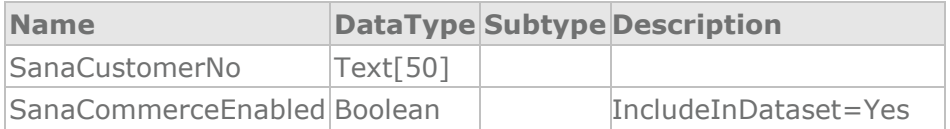

### **New** *ActivateSanaCommerceControls* **procedure added**

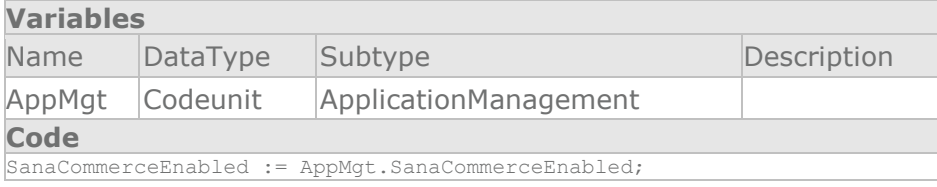

### *OnOpenPage* **trigger changed**

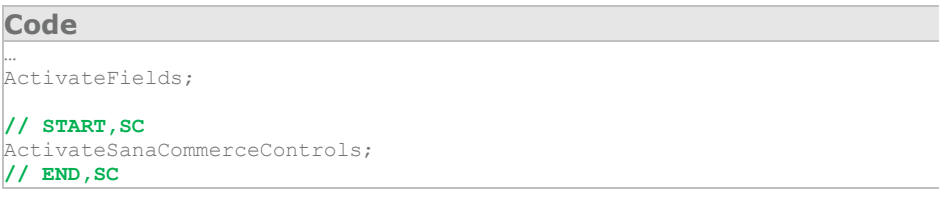

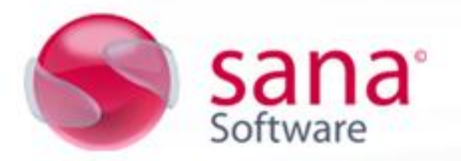

### *OnAfterGetRecord* **trigger changed**

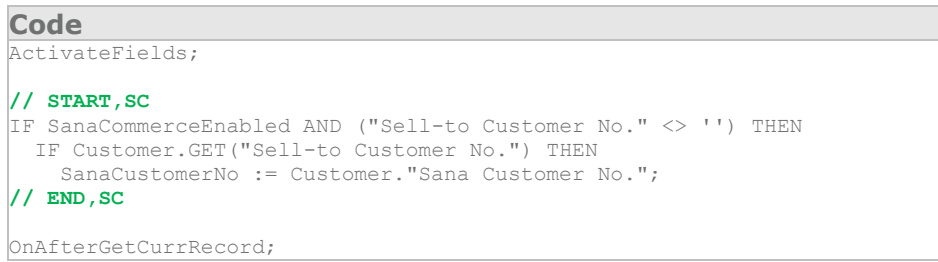

### Page 42 - Sales Order

### **New global variable(s) added**

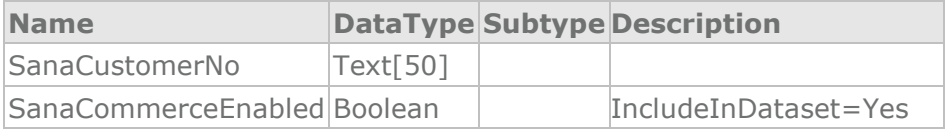

### **New** *ActivateSanaCommerceControls* **procedure added**

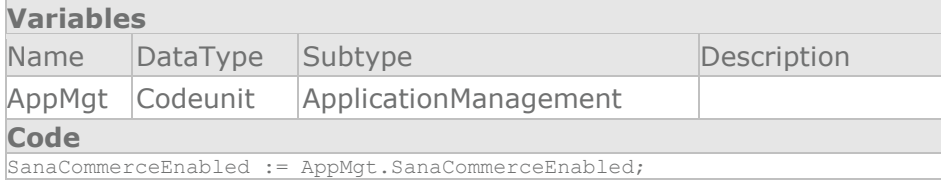

### *OnOpenPage* **trigger changed**

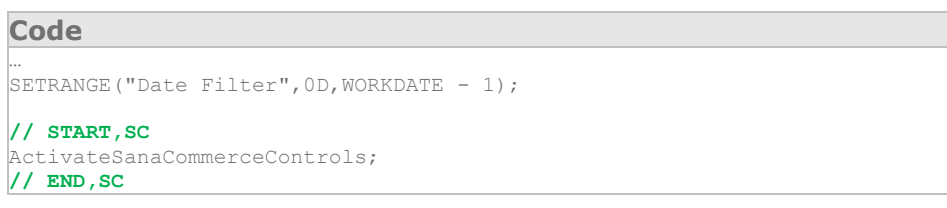

### *OnAfterGetRecord* **trigger changed**

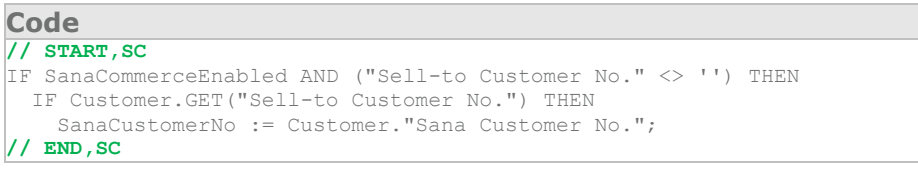

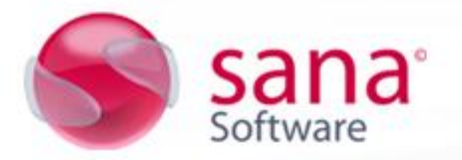

### Page 386 - Extended Text

### **New global variable(s) added**

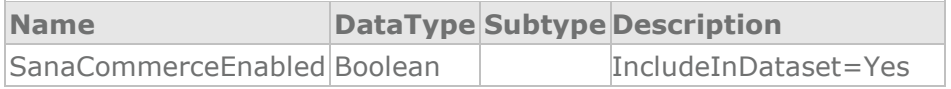

#### **New** *ActivateSanaCommerceControls* **procedure added**

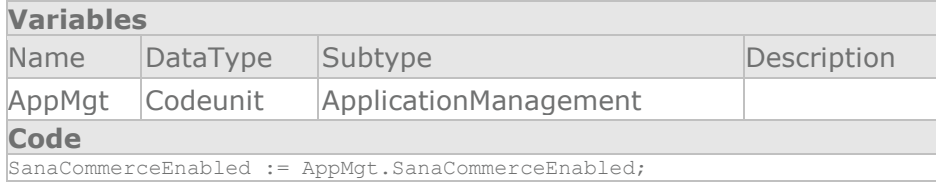

### *OnOpenPage* **trigger changed**

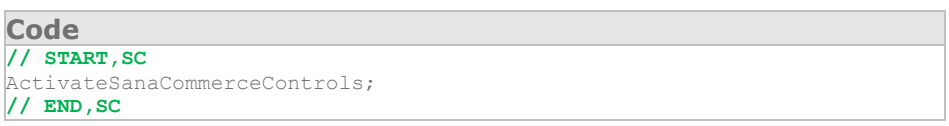

Page 5401 - Item Variants

### **New** *UpdateItemDate* **procedure added**

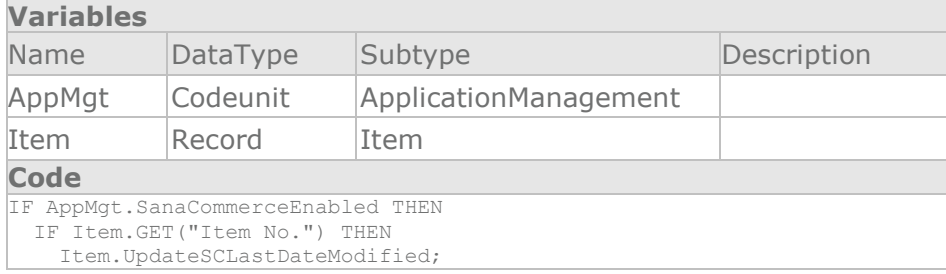

### *OnInsertRecord* **trigger changed**

**Code**

UpdateItemDate; **// SC**

### *OnModifyRecord* **trigger changed**

**Code**

UpdateItemDate; **// SC**

#### *OnDeleteRecord* **trigger changed**

**Code**

UpdateItemDate; **// SC**

**© 2012 Sana Software** <sup>27</sup>

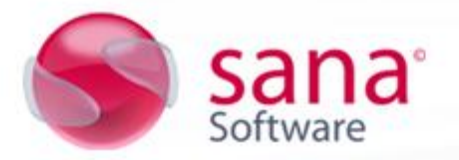

### Page 5716 - Item Substitution Entry

### **New global variable(s) added**

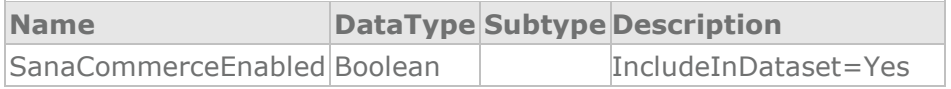

### **New** *ActivateSanaCommerceControls* **procedure added**

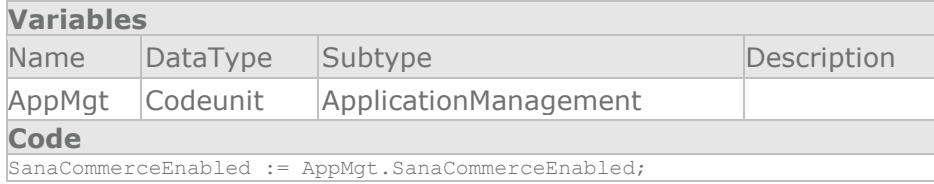

### *OnOpenPage* **trigger changed**

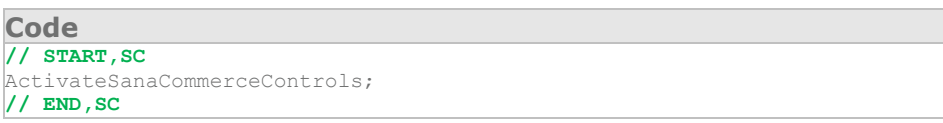

### Page 5730 - Item Categories

### **New global variable(s) added**

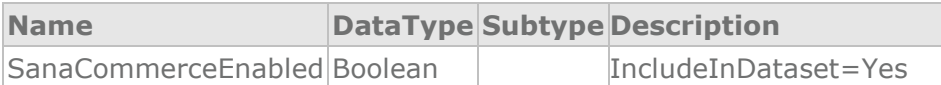

### **New** *ActivateSanaCommerceControls* **procedure added**

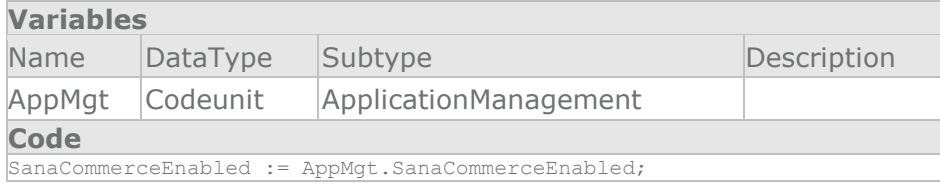

### *OnOpenPage* **trigger changed**

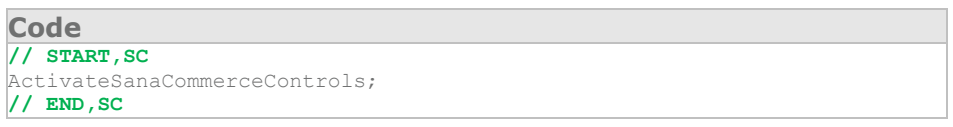

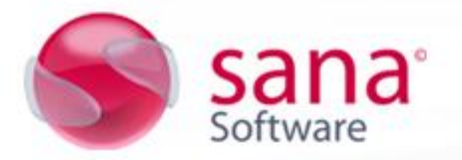

### Page 5731 - Product Groups

### **New global variable(s) added**

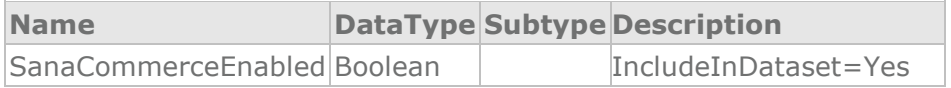

### **New** *ActivateSanaCommerceControls* **procedure added**

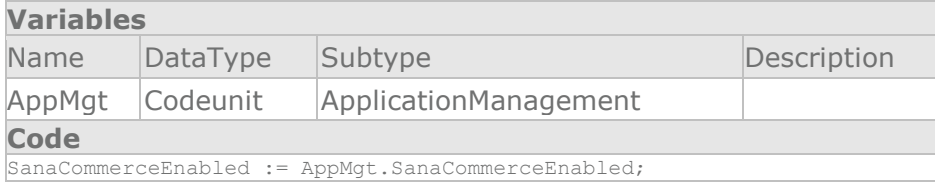

### *OnOpenPage* **trigger changed**

**Code // START,SC** ActivateSanaCommerceControls; **// END,SC**

### **Pebblestone Fashion add-on specific change**

#### Codeunit 11006100 – PfsControl

### *CreateItemVariants* **procedure changed**

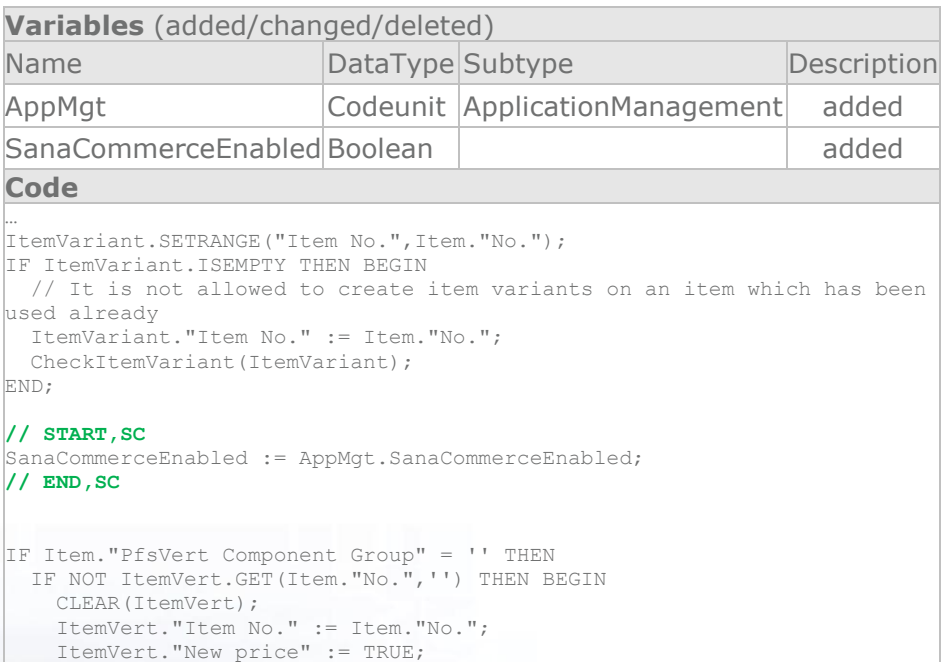

sana

ItemVert.INSERT;

```
 // START,SC
    IF SanaCommerceEnabled THEN
      Item."Last Date/Time Modified" := CURRENTDATETIME;
    // END,SC
  END;
IF Item."PfsHorz Component Group" = '' THEN
  IF NOT ItemHorz.GET(Item."No.",'') THEN BEGIN
    CLEAR(ItemHorz);
    ItemHorz."Item No." := Item."No.";
   ItemHorz."New price" := TRUE;
    ItemHorz.INSERT;
    // START,SC
    IF SanaCommerceEnabled THEN
      Item."Last Date/Time Modified" := CURRENTDATETIME;
    // END,SC
  END;
ItemVert.RESET;
ItemVert.SETRANGE("Item No.",Item."No.");
ItemHorz.RESET;
ItemHorz.SETRANGE("Item No.",Item."No.");
IF ItemVert.FINDSET THEN REPEAT
  IF ItemHorz.FINDSET THEN REPEAT
   CreateVariant(Item, ItemVert, ItemHorz);
    // START,SC
    IF SanaCommerceEnabled THEN
      Item."Last Date/Time Modified" := CURRENTDATETIME;
    // END,SC
  UNTIL ItemHorz.NEXT = 0;
UNTIL ItemVert.NEXT = 0;
```
### Table 37 - Sales Line

…

### **New global variable(s) added**

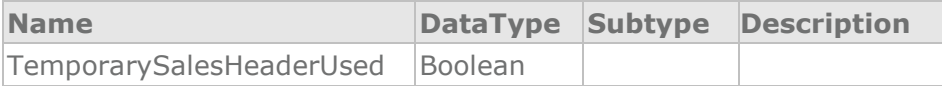

### **New** *SetTemporarySalesHeader* **procedure added**

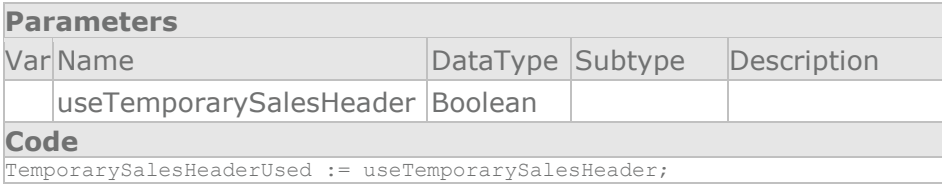

### **New** *IsTemporarySalesHeader* **procedure added**

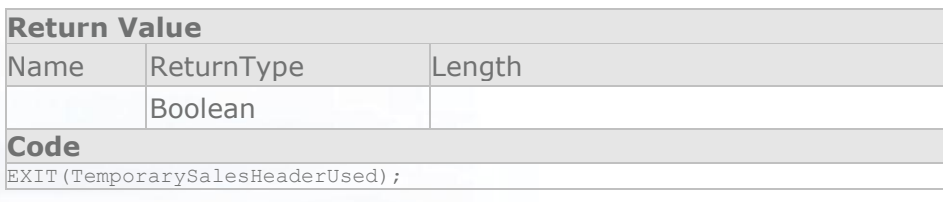

### **© 2012 Sana Software** <sup>30</sup>

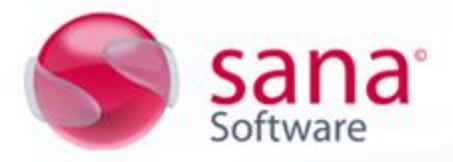

### *CalcVATAmountLines* **procedure changed**

```
Code
…
  IF SalesSetup."Invoice Rounding" THEN BEGIN
     // START,SC
     CustPostingGroup.GET(SalesHeader."Customer Posting Group");
     //Original code is commented
     //Cust.GET(SalesHeader."Bill-to Customer No.");
     //CustPostingGroup.GET(Cust."Customer Posting Group");
     IF IsTemporarySalesHeader THEN
      RoundingLineInserted := FALSE;
     // END,SC
  END;
…
```
### *PfsCreatePrepackLines* **procedure changed**

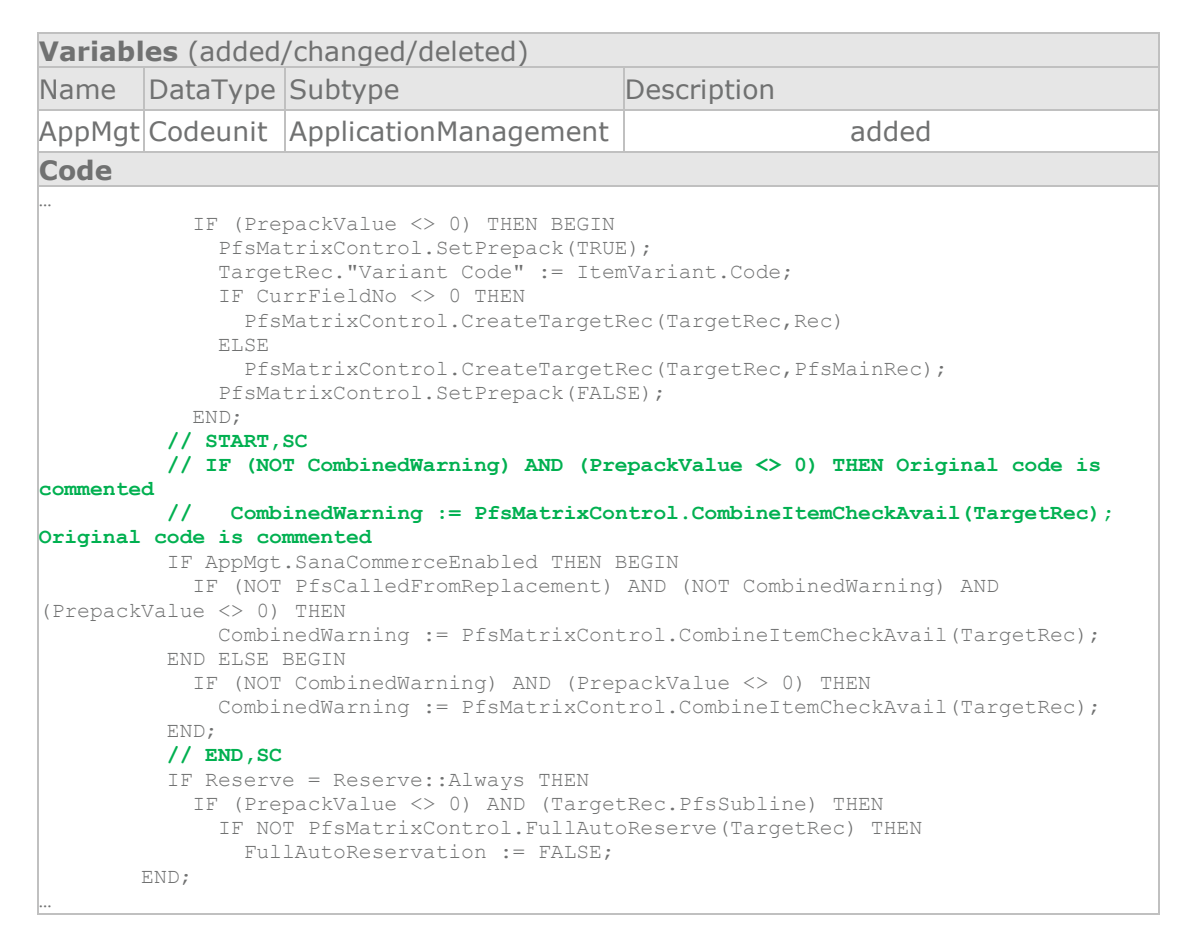

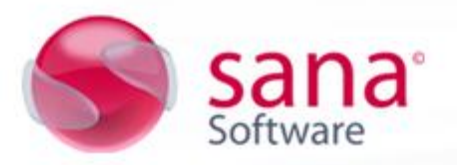

### Table 11006173 – PfsTranslation

### **New** *UpdateItemDate* **procedure added**

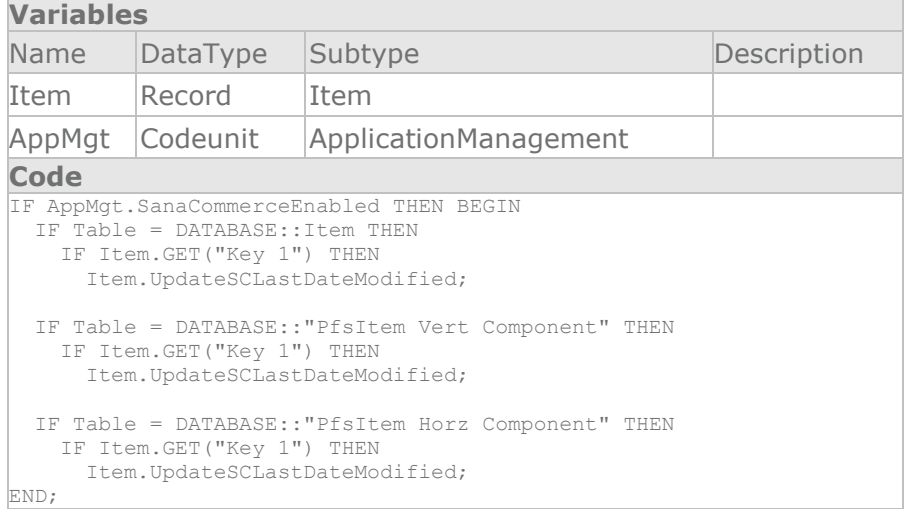

### *OnInsert* **trigger changed**

**Code**

UpdateItemDate; **// SC**

### *OnModify* **trigger changed**

**Code** UpdateItemDate; **// SC**

### *OnDelete* **trigger changed**

**Code**

UpdateItemDate; **// SC**

### Form 11006110 - PfsItem Vert components

### **New** *UpdateItemDate* **procedure added**

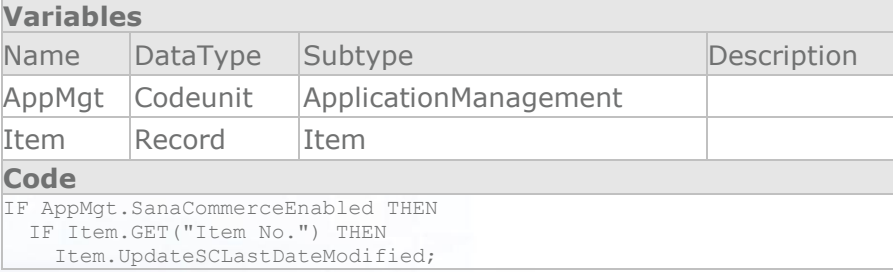

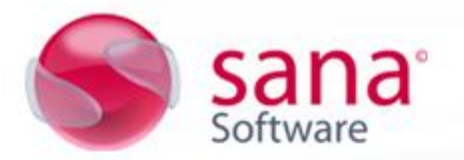

### *OnInsertRecord* **trigger changed**

**Code** UpdateItemDate; **// SC**

#### *OnModifyRecord* **trigger changed**

**Code** UpdateItemDate; **// SC**

### *OnDeleteRecord* **trigger changed**

**Code**

UpdateItemDate; **// SC**

#### Form 11006111 - PfsItem Horz components

#### **New** *UpdateItemDate* **procedure added**

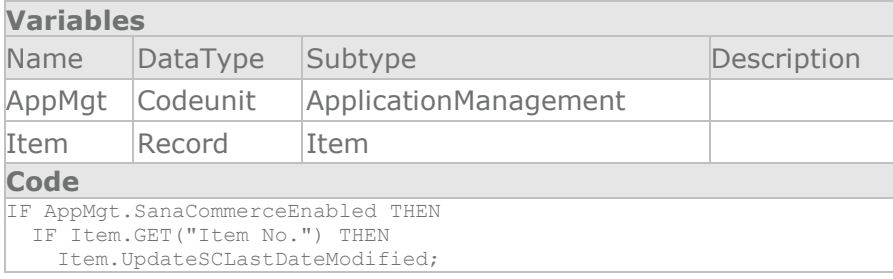

### *OnInsertRecord* **trigger changed**

**Code**

UpdateItemDate; **// SC**

### *OnModifyRecord* **trigger changed**

**Code** UpdateItemDate; **// SC**

### *OnDeleteRecord* **trigger changed**

**Code** UpdateItemDate; **// SC**

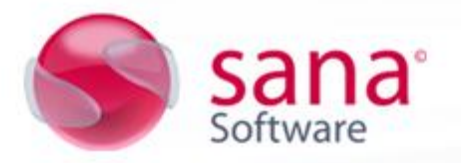

### **NAV 2009 specific change (PFS)**

### Page 11006110 - PfsItem Vert components

#### **New** *UpdateItemDate* **procedure added**

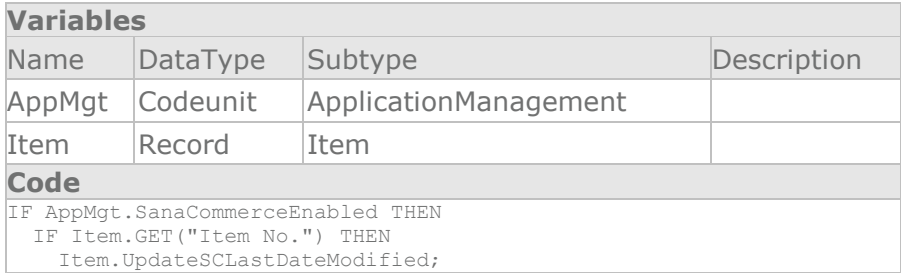

### *OnInsertRecord* **trigger changed**

**Code** UpdateItemDate; **// SC**

**Code**

UpdateItemDate; **// SC**

### *OnDeleteRecord* **trigger changed**

*OnModifyRecord* **trigger changed**

**Code**

UpdateItemDate; **// SC**

### Page 11006111 - PfsItem Horz components

### **New** *UpdateItemDate* **procedure added**

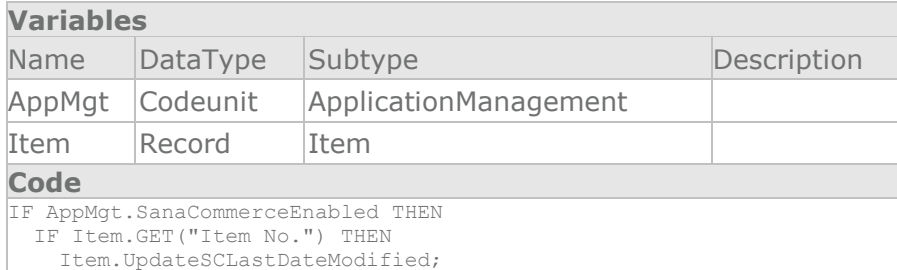

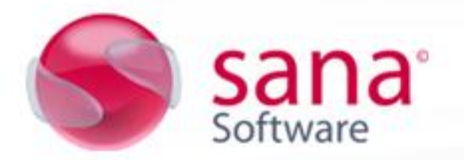

### *OnInsertRecord* **trigger changed**

**Code** UpdateItemDate; **// SC**

### *OnModifyRecord* **trigger changed**

**Code** UpdateItemDate; **// SC**

### *OnDeleteRecord* **trigger changed**

**Code** UpdateItemDate; **// SC**